# **A Bayesian analysis with Machine**  LEARNING IN DM DIRECT DETECTION

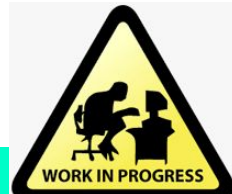

**Martín de los Rios\* , Andres Perez & David Cerdeño**

\*martindelosrios13@gmail.com 1

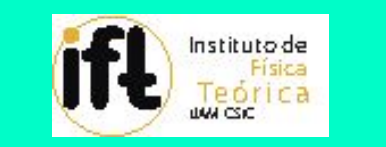

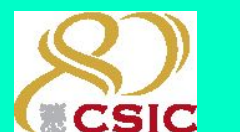

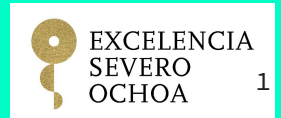

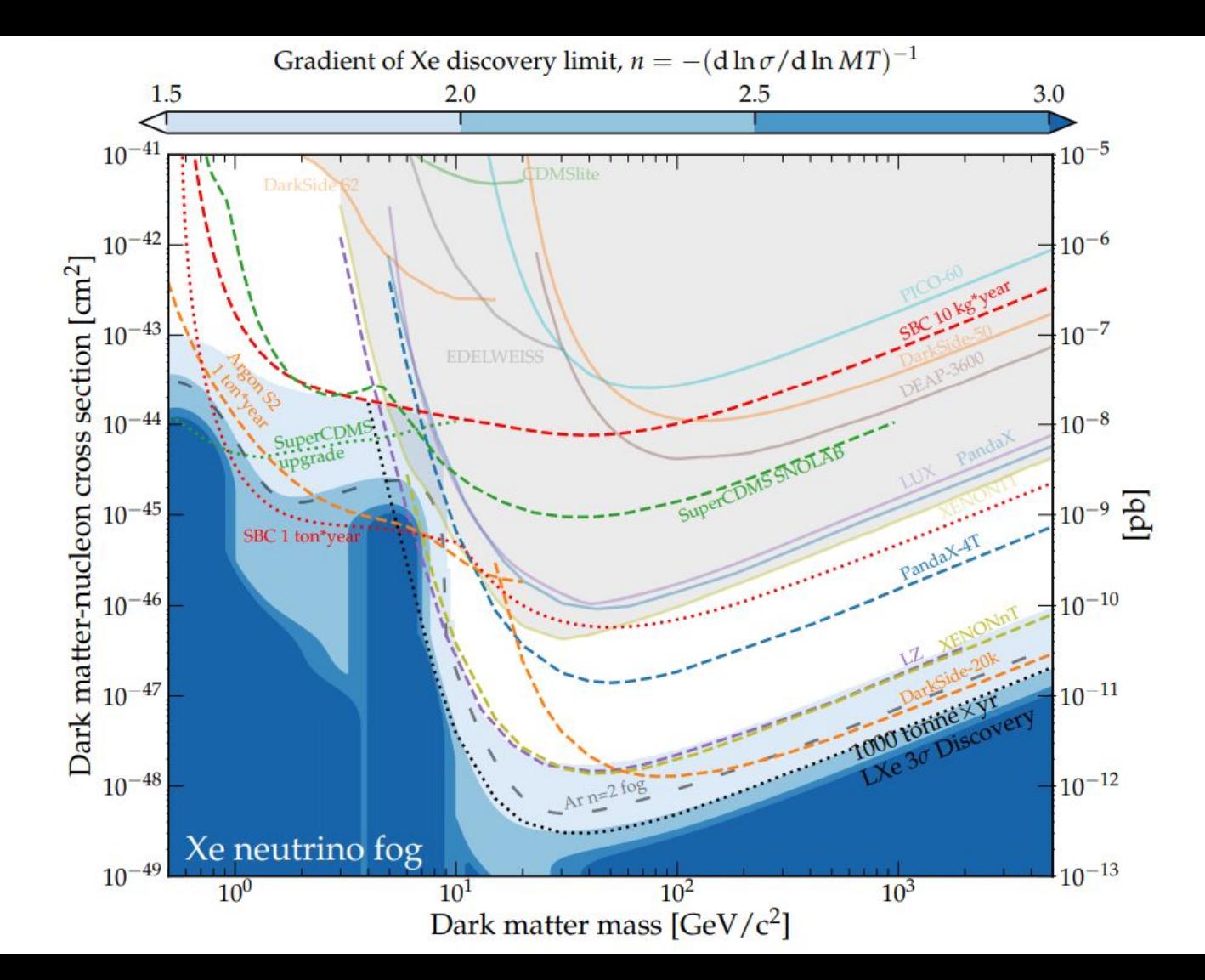

**Outline**

ML analysis to obtain posteriors

DM-nucleon interaction with NR-EFT

DM differential rate for a DD experiment

Simulate the expected signal

Parameter space that can be reconstructed

### **Machine Learning Bayesian Analysis**

### **P(Θ|x) = P(x|Θ) P(Θ) / P(x)**

### **P(Θ|x) = P(x|Θ) P(Θ) / P(x)**

Posterior probability of the parameters Θ of interest given the data x.

### **P(Θ|x) = P(x|Θ) P(Θ) / P(x)**

Posterior probability of the parameters Θ of interest given the data x.

Probability of the data x given the parameters Θ.

### **P(Θ|x) = P(x|Θ) P(Θ) / P(x)**

Posterior probability of the parameters Θ of interest given the data x.

Probability of the data x given the parameters Θ.

Prior probability of the parameters Θ.

### **P(Θ|x) = P(x|Θ) P(Θ) / P(x)**

Posterior probability of the parameters Θ of interest given the data x.

Probability of the data x given the parameters Θ.

Prior probability of the parameters Θ.

Probability of the data x also call evidence.

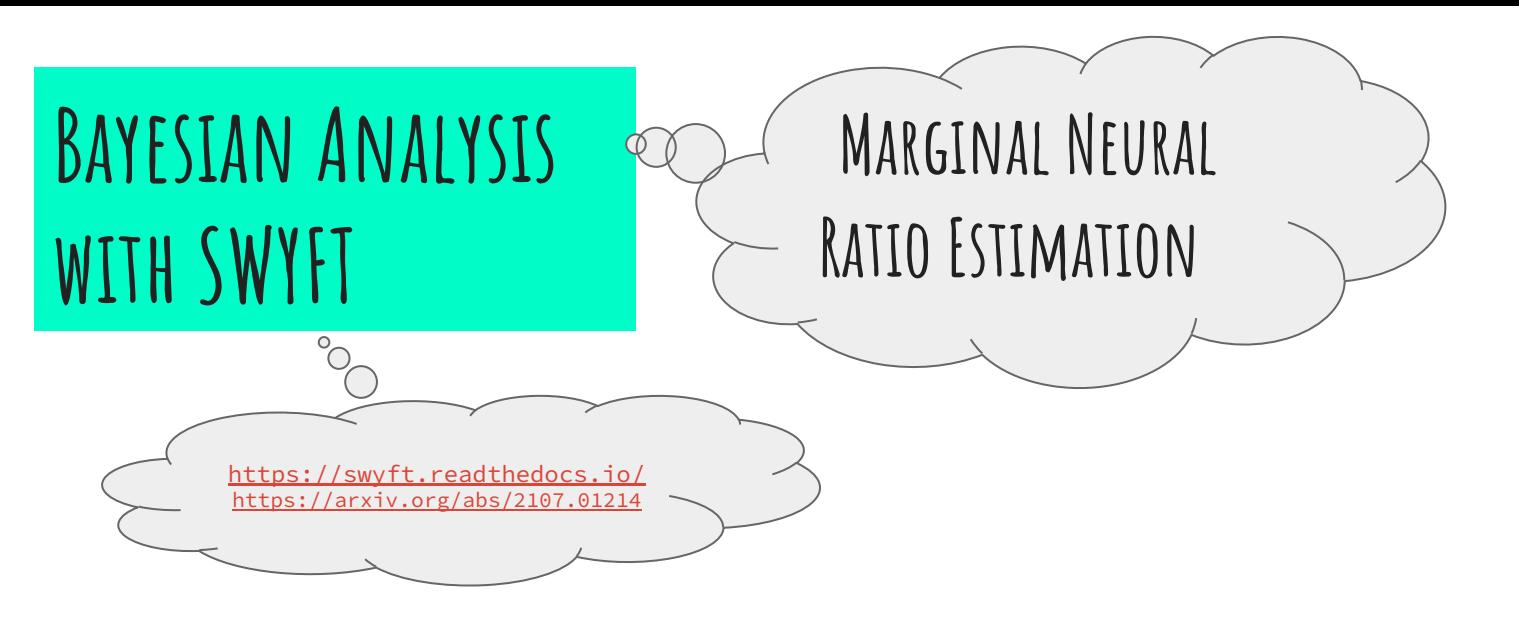

**r(Θ,x)**≔P(Θ|x)/P(Θ)=P(x|Θ)/P(x)=P(x,Θ)/P(Θ)P(x)

### **Bayesian Analysis**  WITH SWYFT

#### **r(Θ,x)**=P(Θ,x)/P(Θ)P(x)

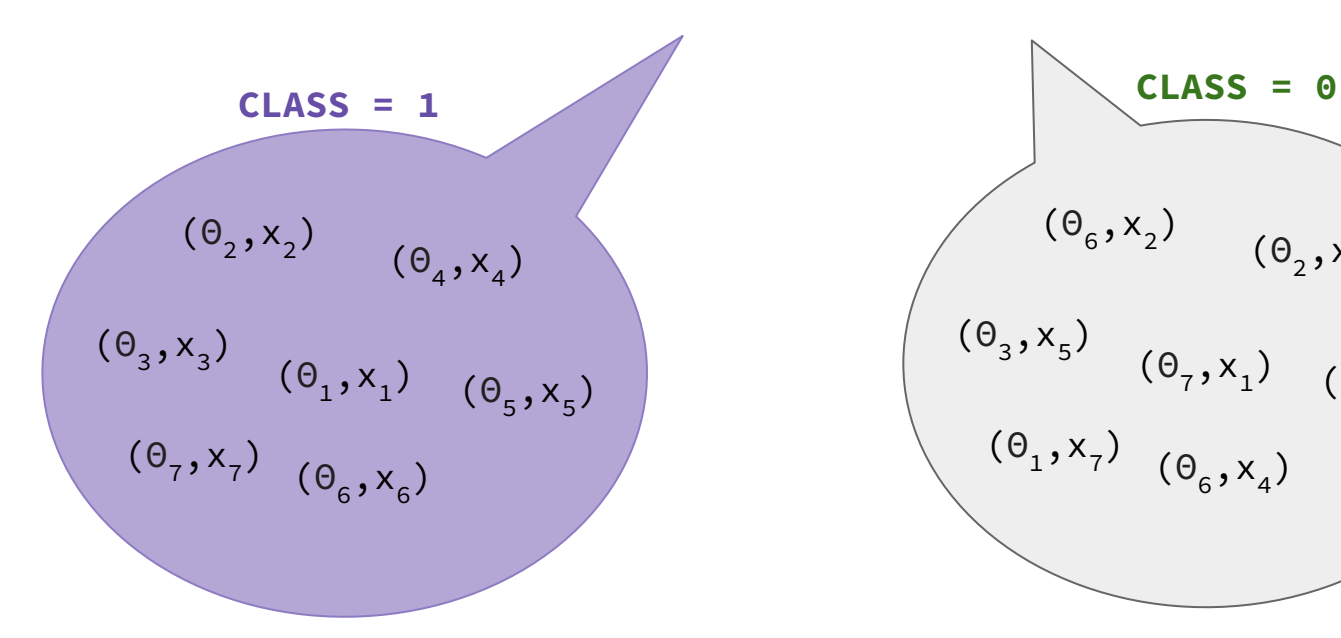

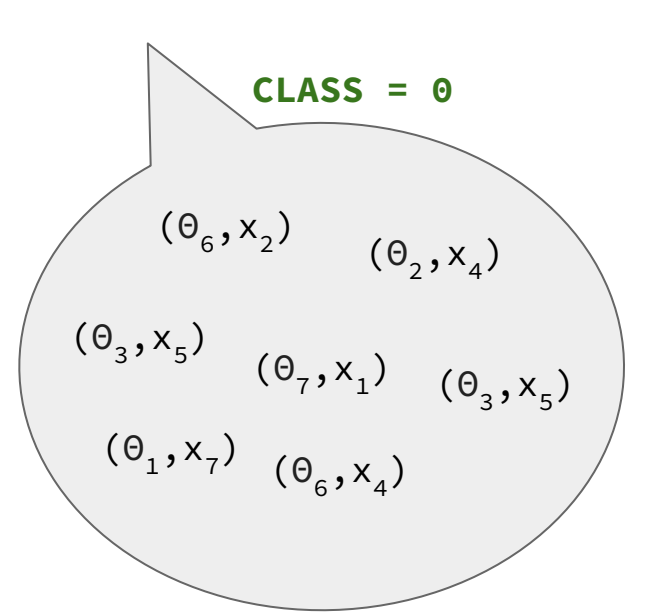

### **Bayesian Analysis**  WITH SWYFT

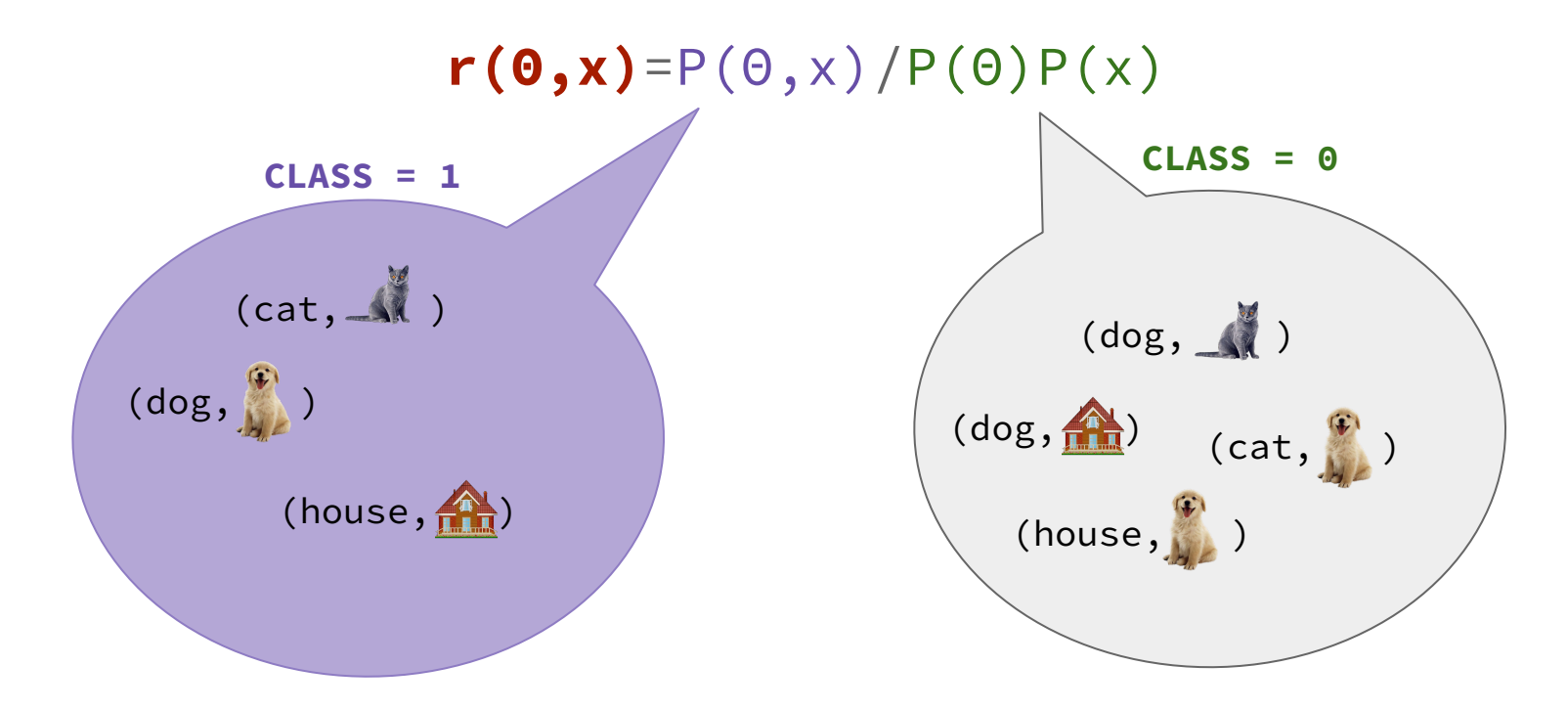

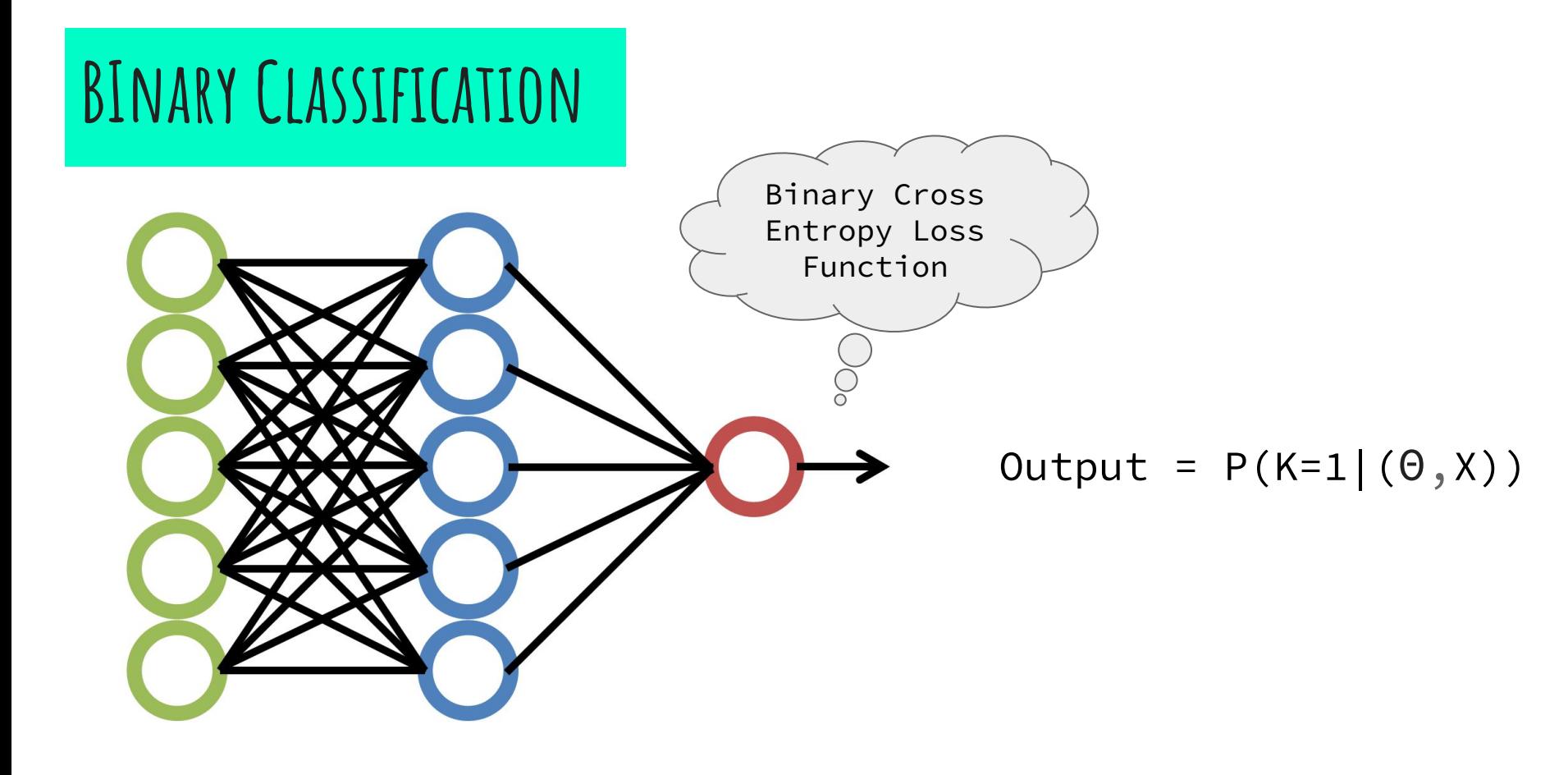

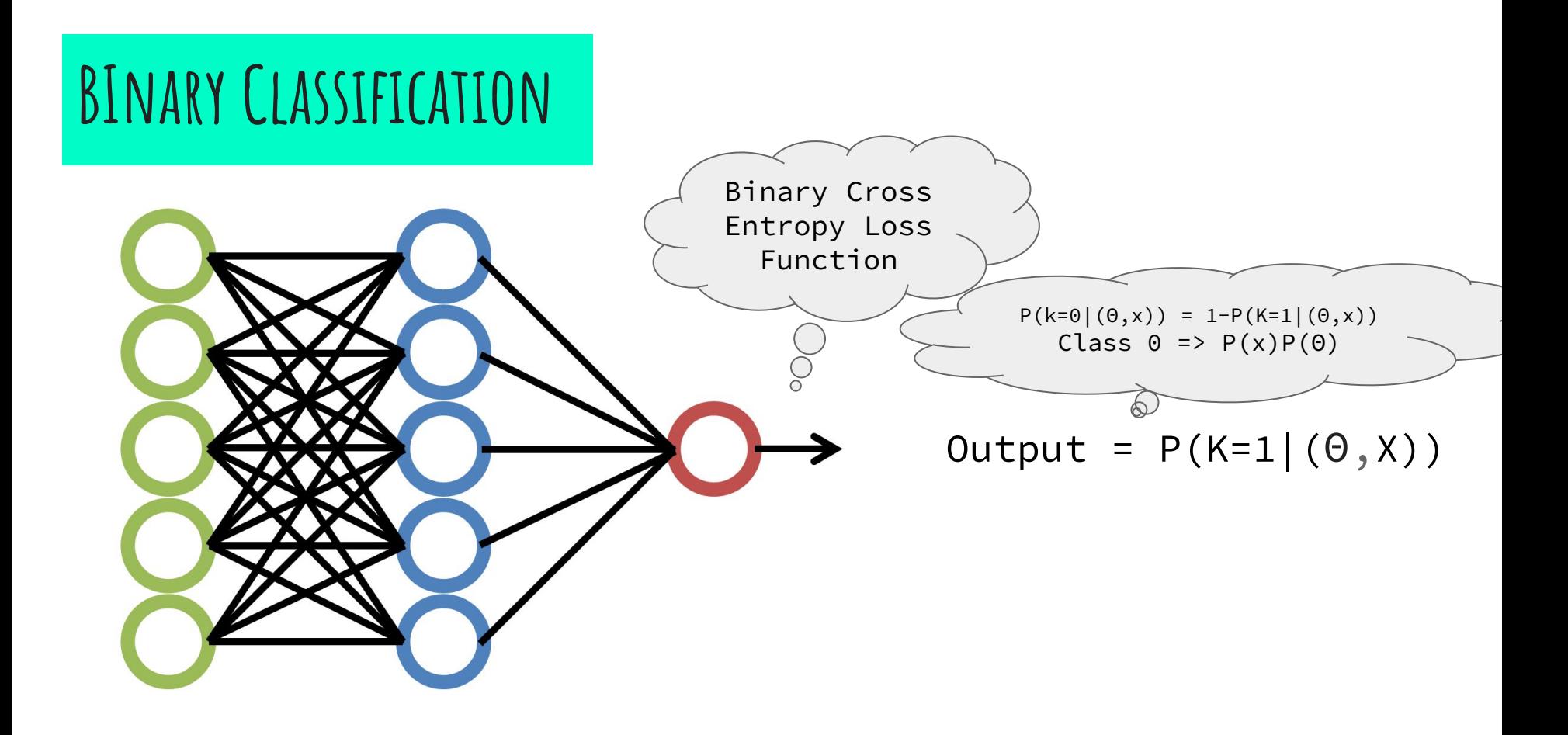

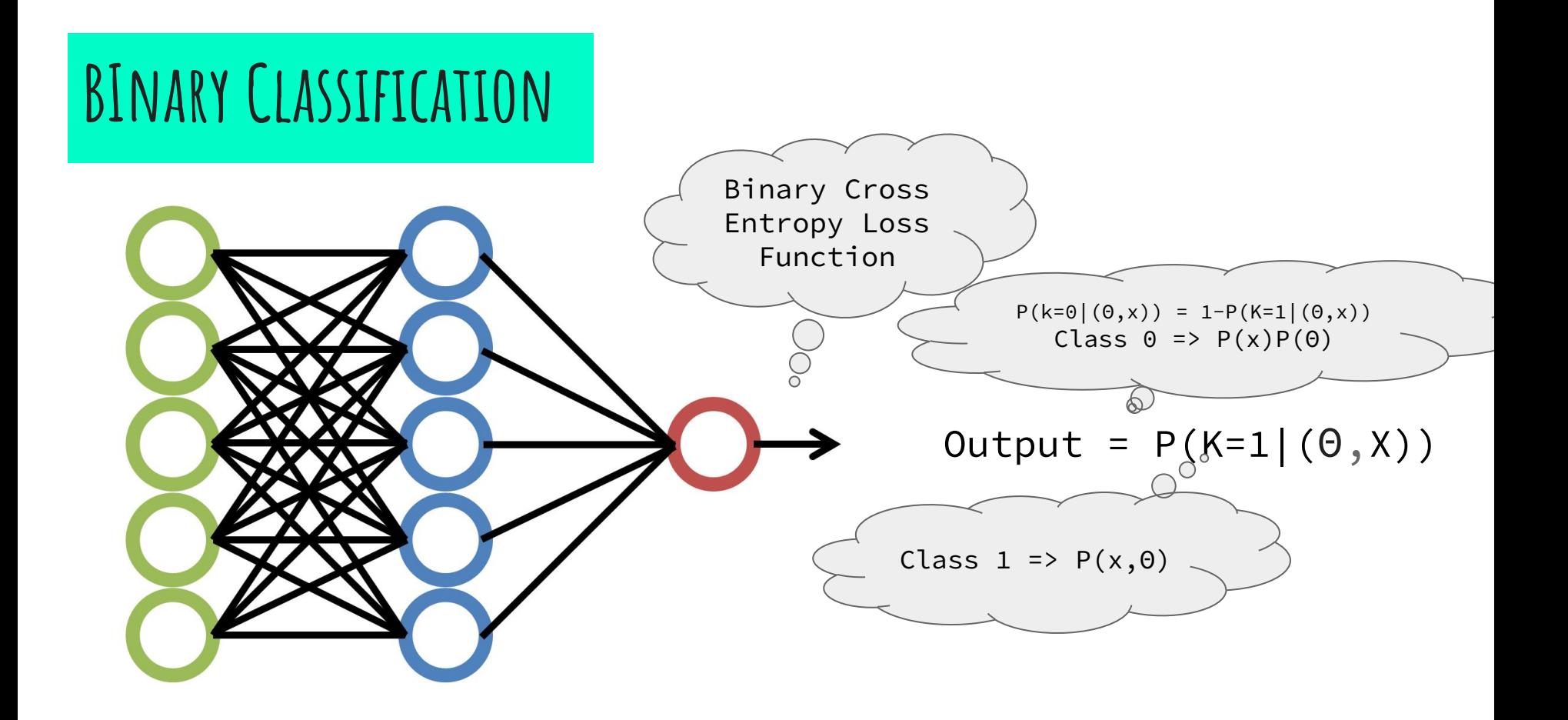

### **BInary Classification**

 $\blacktriangleright$  P(K=1|(Θ,X)) = r(Θ,x)/[1+r(Θ,x)]

#### Supervised Learning

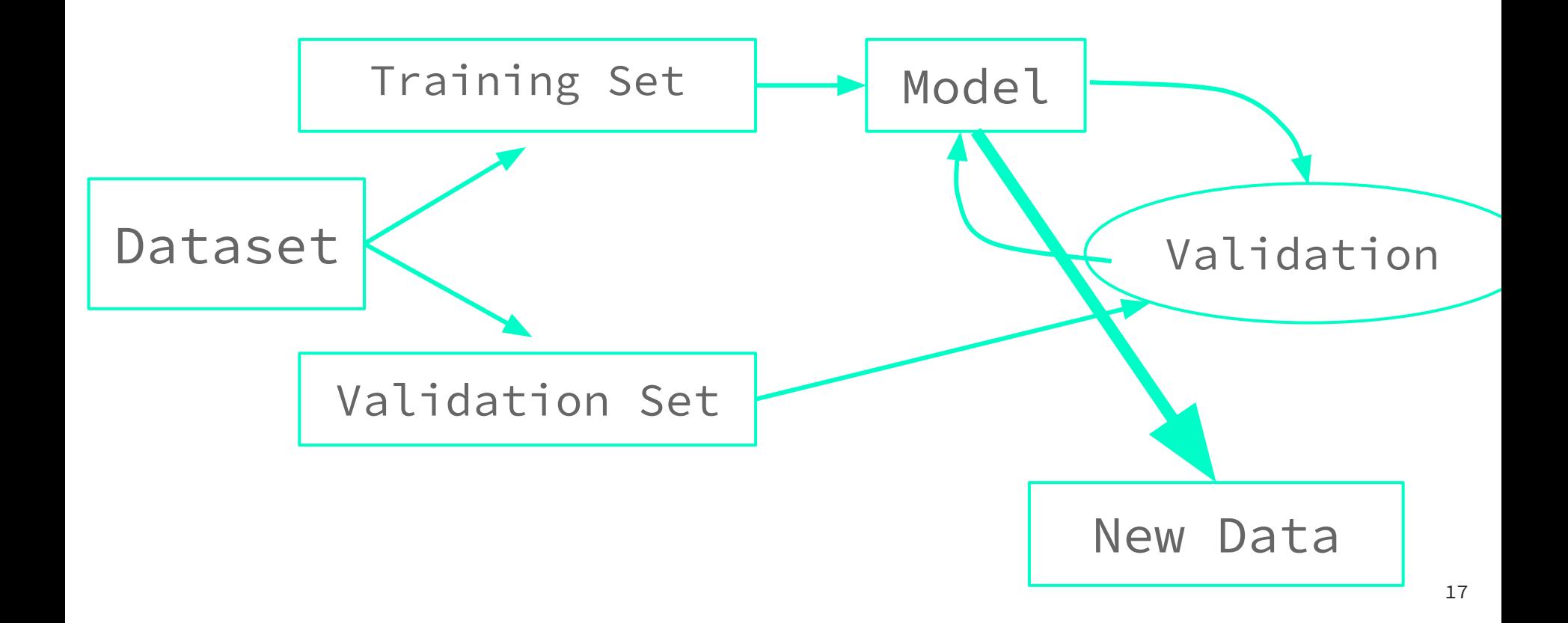

1) We measure some data x

2) We sample model parameters Θ from prior P(Θ)

3) We feed the neural network with pairs (x,Θ), and the network gives back de r(Θ,x)

4) We multiply  $r(\Theta, x)$  by  $P(\Theta)$  and obtain  $P(\Theta | x)$ 

● In our case the parameters of interest will be the EFT parameters and the DM mass.

- In our case, the data x will be the signal measured by XENONnT, this can be:
	- The total number of events.
	- The differential rate.
	- The full s1-s2 plane.
	- We also add all the relevant

backgrounds, including Ce $\nu$ ns

### **Data sample generation**

For DM particles with spin up to  $\frac{1}{2}$ , the effective DM-nucleon scattering interaction Lagrangian

$$
\mathcal{L}_{\text{EFT}} = \sum_{\tau} \sum_{i} c_{i}^{\tau} \mathcal{O}_{i} \overline{\chi} \chi \overline{\tau} \tau
$$

nucleon basis:

$$
c^{\rho}: \text{proton} \qquad c_i^0 = \frac{1}{2} \left( c_i^p + c_i^n \right)
$$
\n
$$
c^n: \text{neutron} \qquad c_i^1 = \frac{1}{2} \left( c_i^p - c_i^n \right)
$$

For DM particles with spin up to  $\frac{1}{2}$ , the effective DM-nucleon scattering interaction Lagrangian

$$
\mathcal{L}_{\text{EFT}} = \sum_{\tau} \sum_{i} c_i^{\tau} \mathcal{O}_i \overline{\chi} \chi \overline{\tau} \tau \overset{\circ \bigcirc \bigcirc \left\{\begin{array}{c} \text{is a positive} \\ \text{interactions} \end{array}\right\}}
$$

 $\overline{1}$ 

nucleon basis:

$$
c^p: \text{proton} \qquad c_i^0 = \frac{1}{2} \left( c_i^p + c_i^n \right)
$$
\n
$$
c^n: \text{neutron} \qquad c_i^1 = \frac{1}{2} \left( c_i^p - c_i^n \right)
$$

For DM particles with spin up to  $\frac{1}{2}$ , the effective DM-nucleon scattering interaction Lagrangian

$$
\mathcal{L}_{EFT} = \sum_{\tau} \sum_{i} c_i^{\tau} \mathcal{O}_i \overline{\chi} \chi \overline{\tau} \tau \overset{\circ \bigcirc \bigcirc \underset{\text{interactions}}{\underbrace{\text{intractions}}}}
$$
\nnucleon basis: 01:\n
$$
c_i^0 = \frac{1}{2} (c_i^p + c_i^p) \overset{\text{spin-independent}}{\underbrace{\text{spin-independent}}}
$$
\n
$$
c_i^n: \text{neutron} \qquad c_i^1 = \frac{1}{2} (c_i^p - c_i^n)
$$

For DM particles with spin up to  $\frac{1}{2}$ , the effective DM-nucleon scattering interaction Lagrangian

$$
\mathcal{L}_{\text{EFT}} = \sum_{\tau} \sum_{i} c_{i}^{\tau} \mathcal{O}_{i} \overline{\chi} \chi \overline{\tau} \tau
$$

Change to polar coordinates:

$$
c_i^0 = \frac{1}{2} (c_i^p + c_i^n) = A_i \sin(\theta_i)
$$
  

$$
c_i^1 = \frac{1}{2} (c_i^p - c_i^n) = A_i \cos(\theta_i)
$$

Natural choice for the EFT parameter space because the interaction cross section:

$$
\sigma_i \propto A_i^2
$$

For SI (O1)  $\sigma_{\nu N}^{SI} = \frac{A_1^2 \mu_{\chi N}^2}{\sigma_{\chi N}^2}$ 

24

For DM particles with spin up to  $\frac{1}{2}$ , the effective DM-nucleon scattering interaction Lagrangian

$$
\mathcal{L}_{\text{EFT}} = \sum_{\tau} \sum_{i} c_{i}^{\tau} \mathcal{O}_{i} \overline{\chi} \chi \overline{\tau} \tau
$$

$$
c_i^0 = \frac{1}{2} \left( c_i^p + c_i^n \right) = A_i \sin(\theta_i)
$$

$$
c_i^1 = \frac{1}{2}\left(c_i^p - c_i^n\right) = A_i \cos(\theta_i)
$$

Change to polar coordinates: For each operator 2 parameters:

- amplitude (cross-section)
- phase

DM mass

$$
(\sigma_i, \Theta_i, m_{DM})
$$

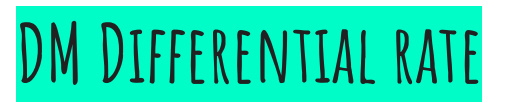

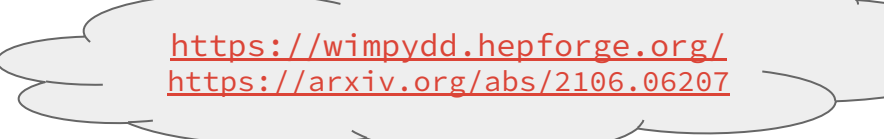

From NR-EFT operators to differential rate with WimPyDD

- Operator
- Parameters:
	- amplitude (cross-section)
	- phase
	- DM mass
- DM halo model
- DD experiment (XENONnT)

**Inputs: Output:**

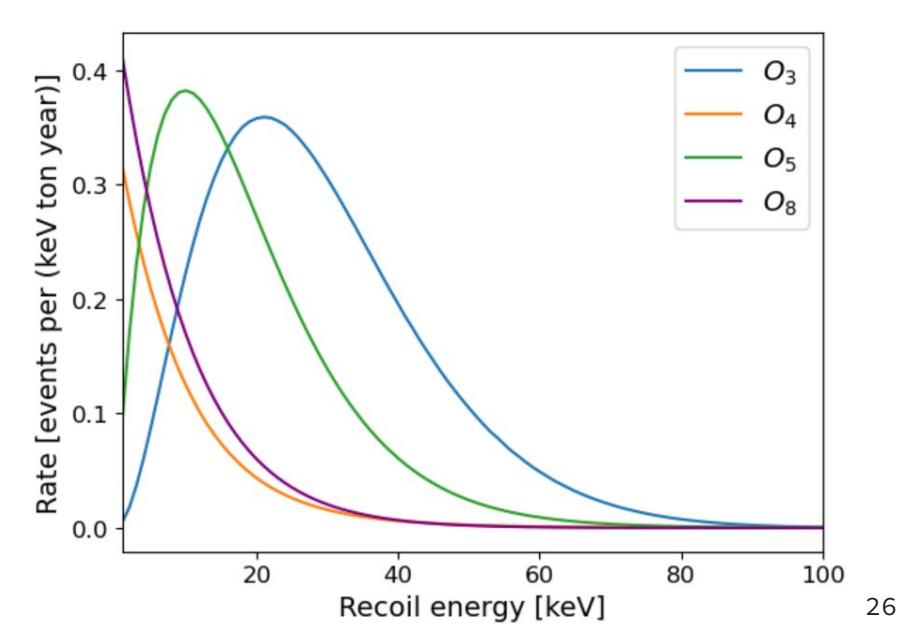

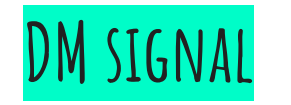

**XENONnT** 

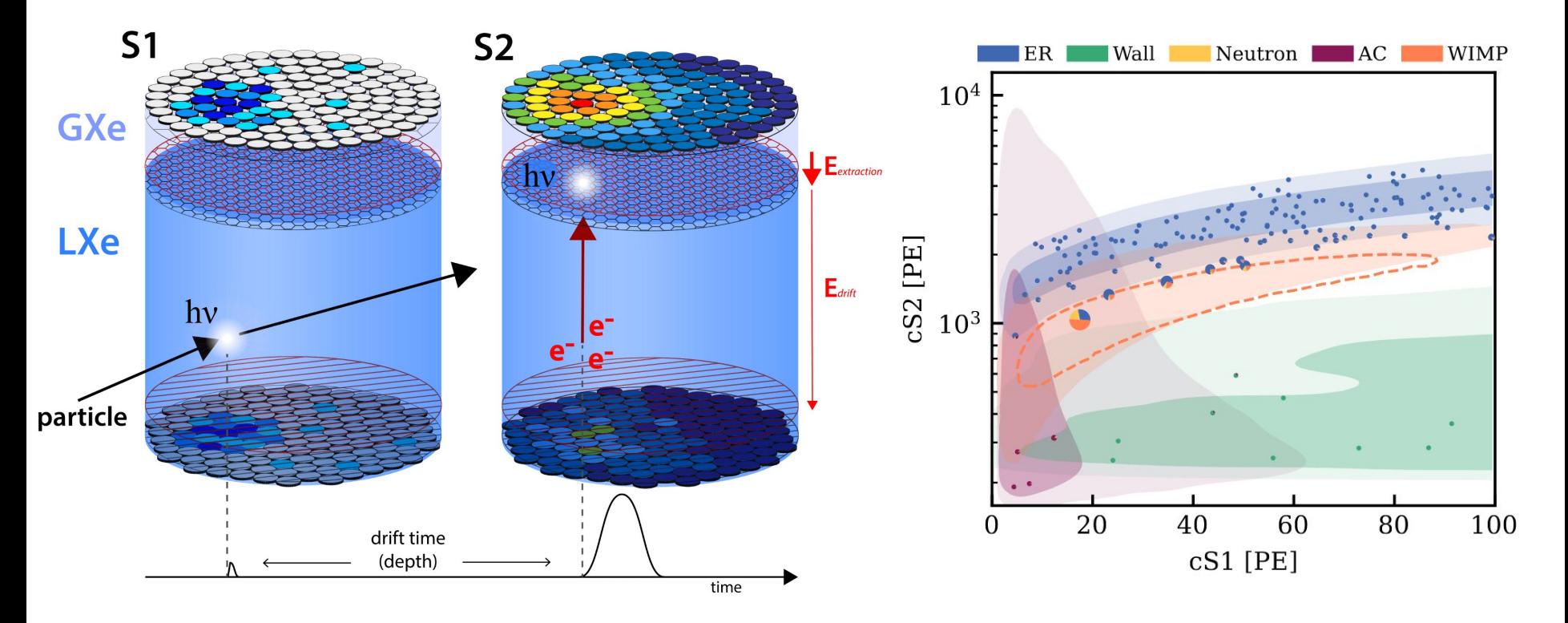

Universe 2021, 7(8), 313

Phys. Rev. Lett. 131, 041003 (2023) 27

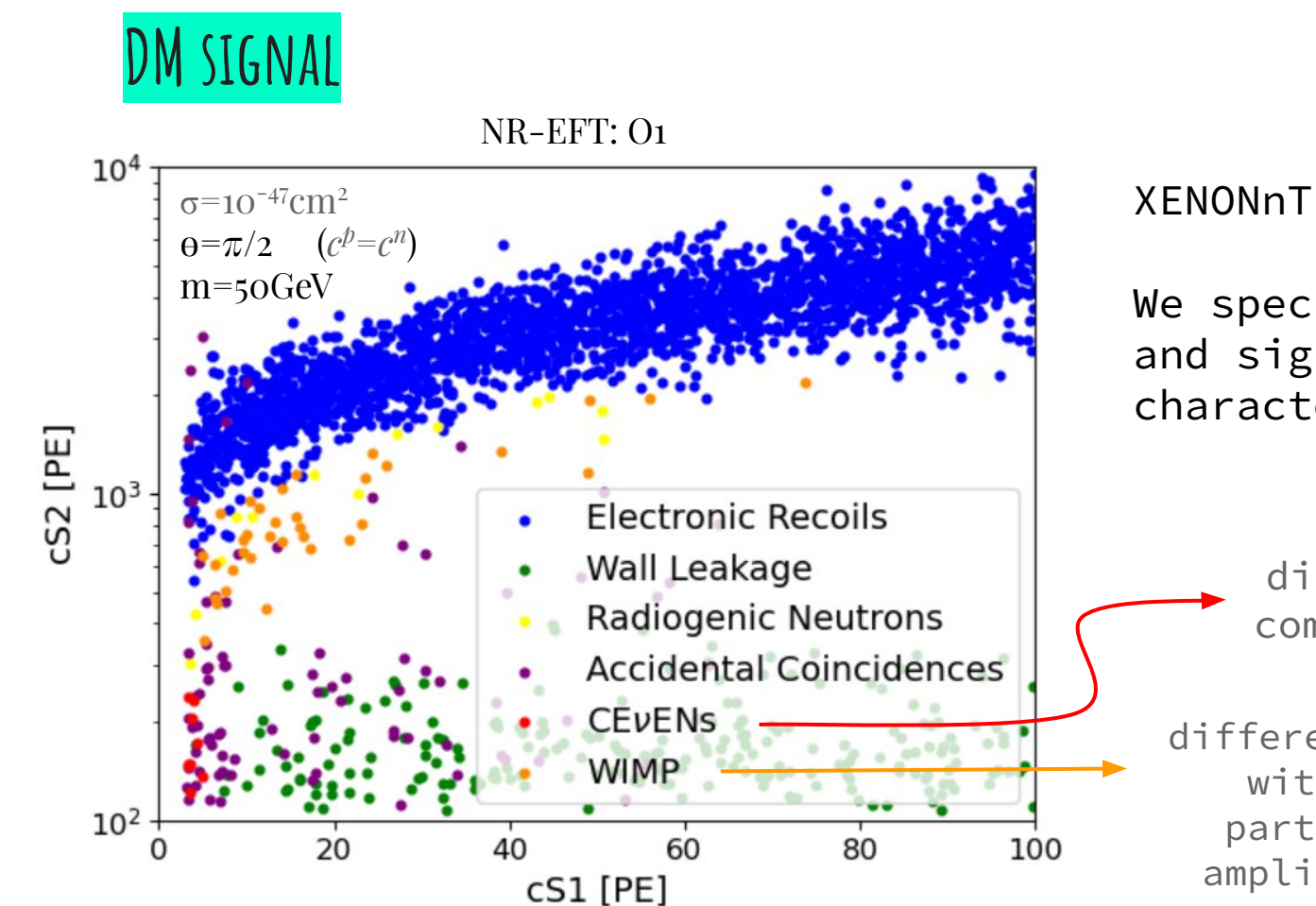

#### **XENONnT 20ty**

XENONnT simulator

We specify background and signal characteristics

> differential rate compute with SnuDD

differential rate compute with WimPyDD for a particular operator, amplitud, phase and DM $_{\rm 28}$ mass.

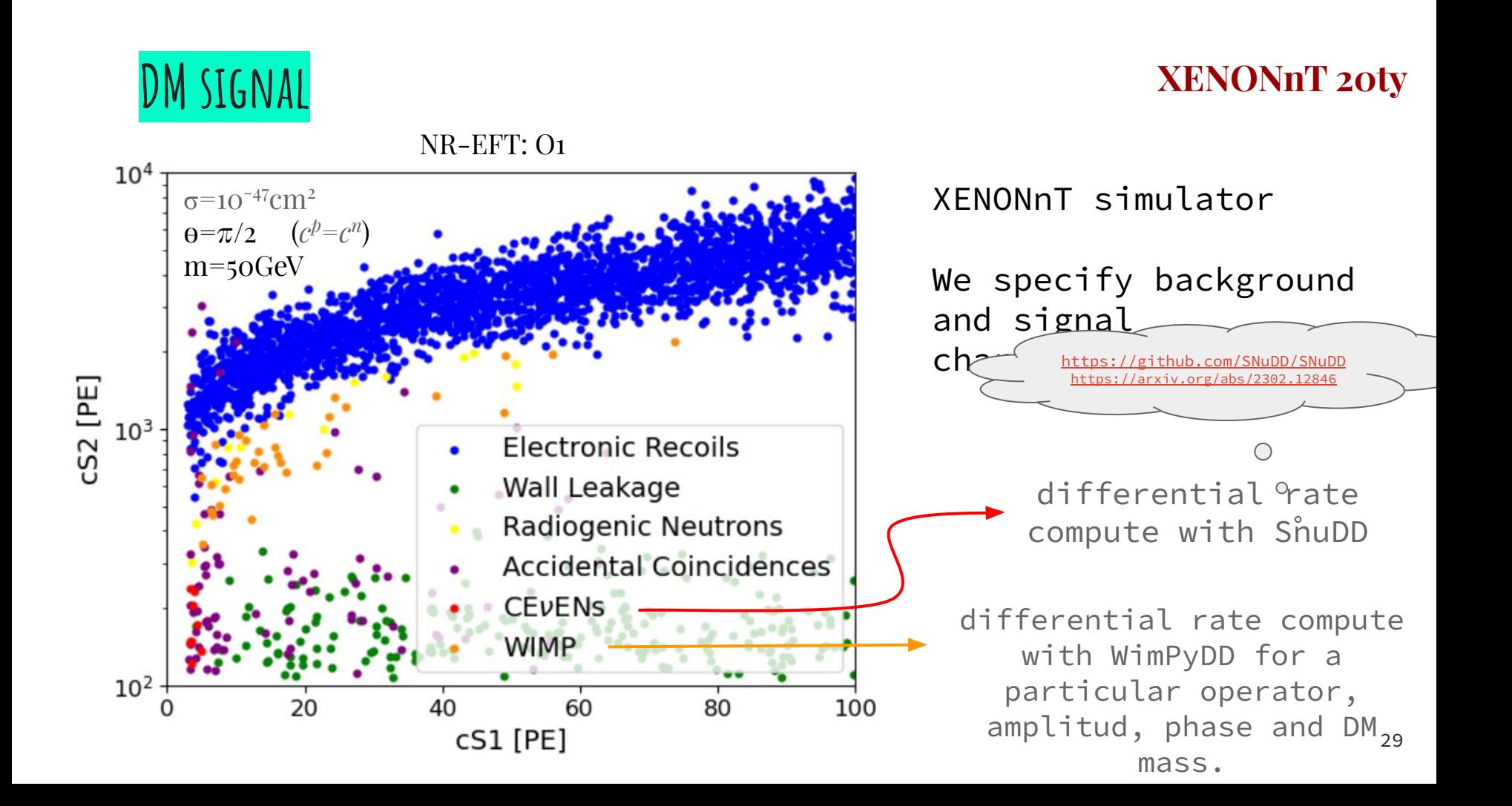

#### DATA REPRESENTATION: S1 vs S2 plane

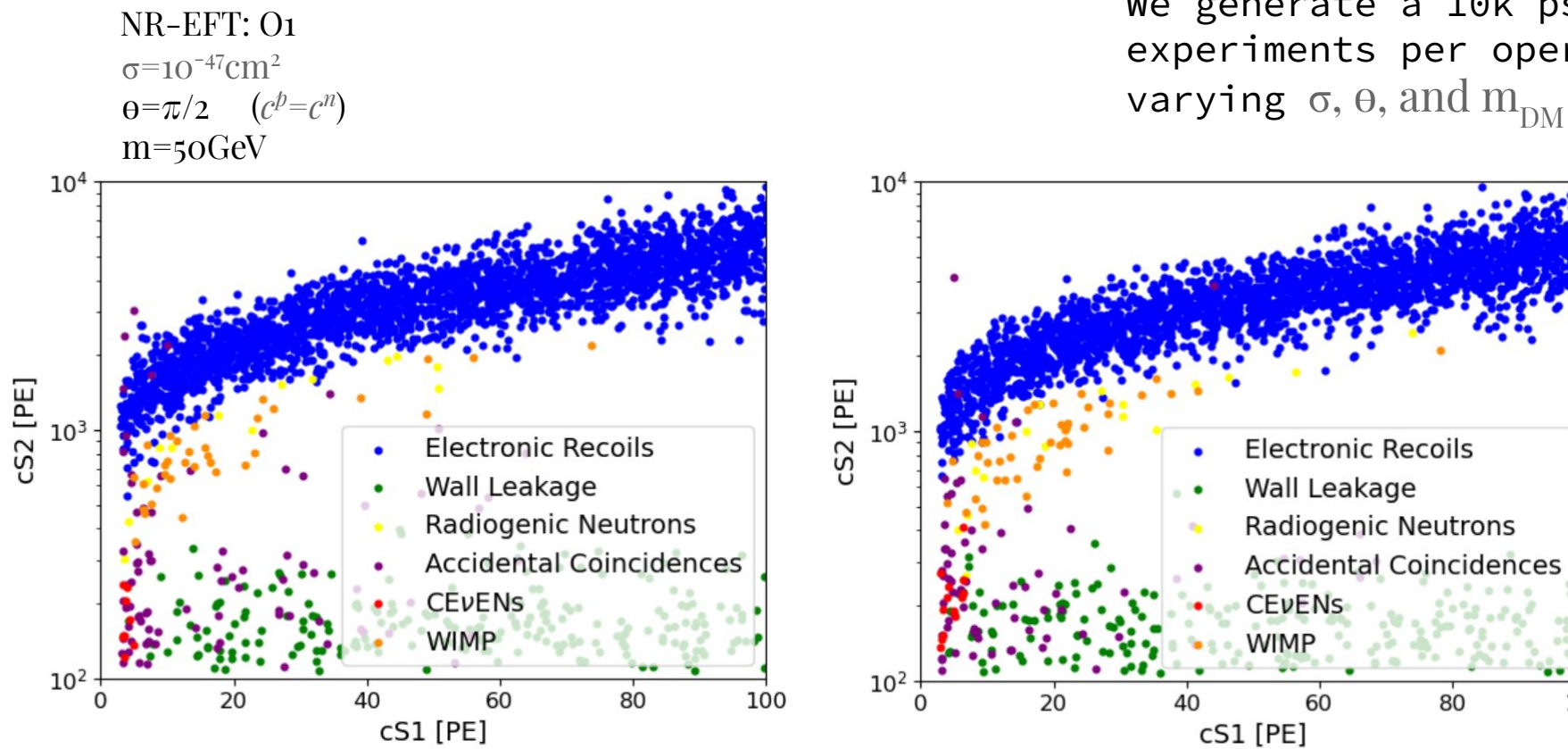

#### **XENONnT 20ty**

100

30

We generate a 10k pseud experiments per operato varying  $\sigma$ ,  $\theta$ , and  $m_{DM}$ 

#### **Data Representation:** number of events NR-EFT: O1  $σ=10^{-47}$ cm<sup>2</sup>  $\theta = \pi/2$   $(c^{\phi} = c^n)$ name pseudo exp events m=50GeV  $10<sup>4</sup>$  $\Omega$  $er$ radiogenics

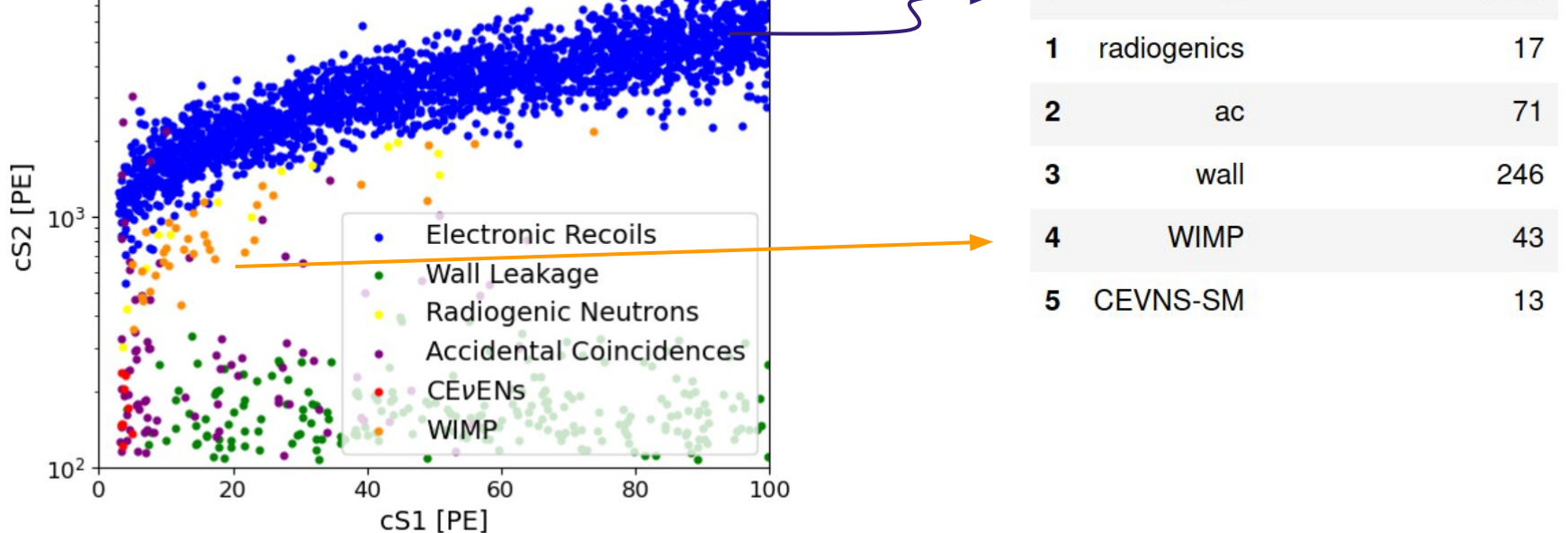

2459

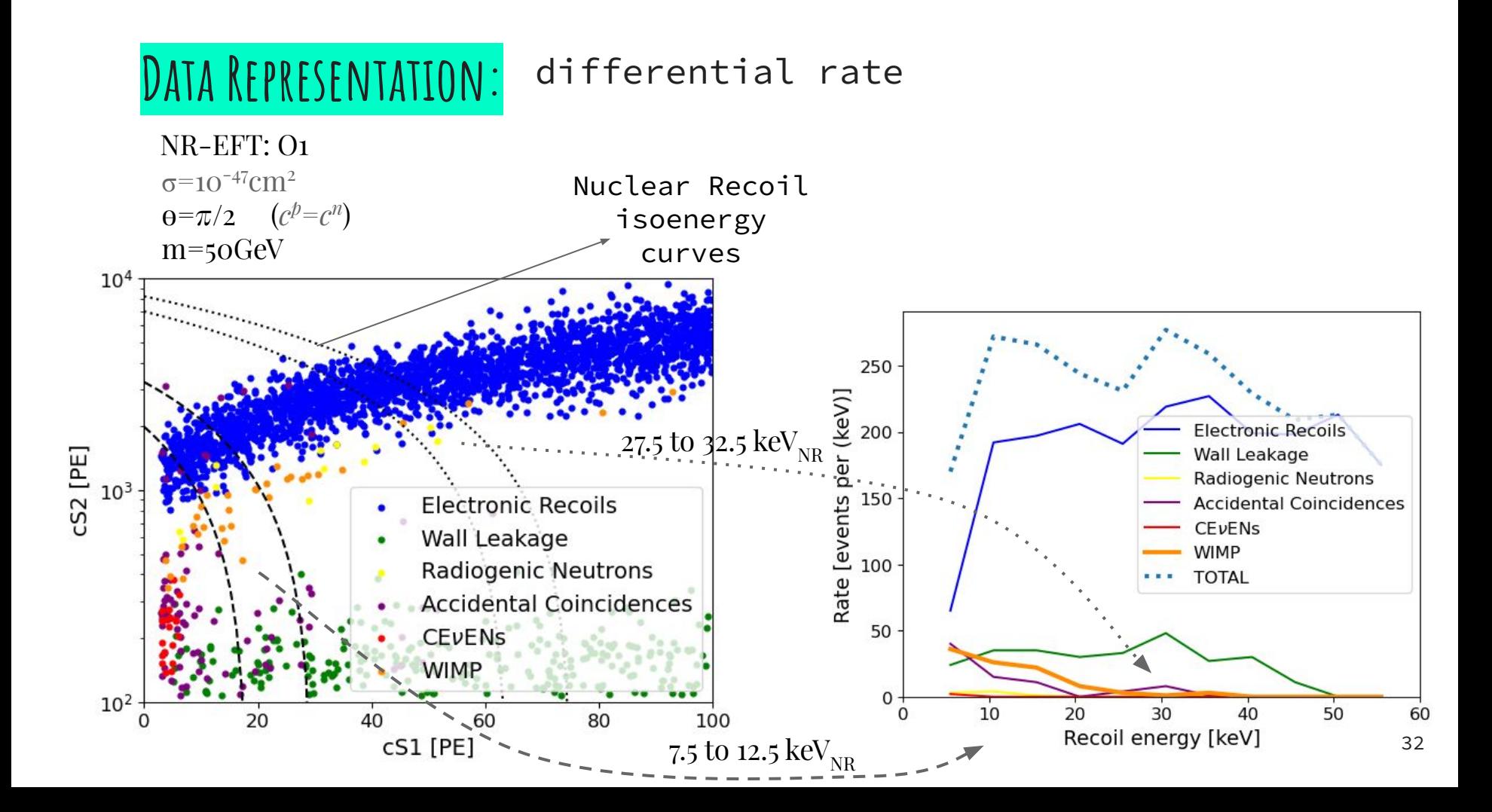

# **Results**

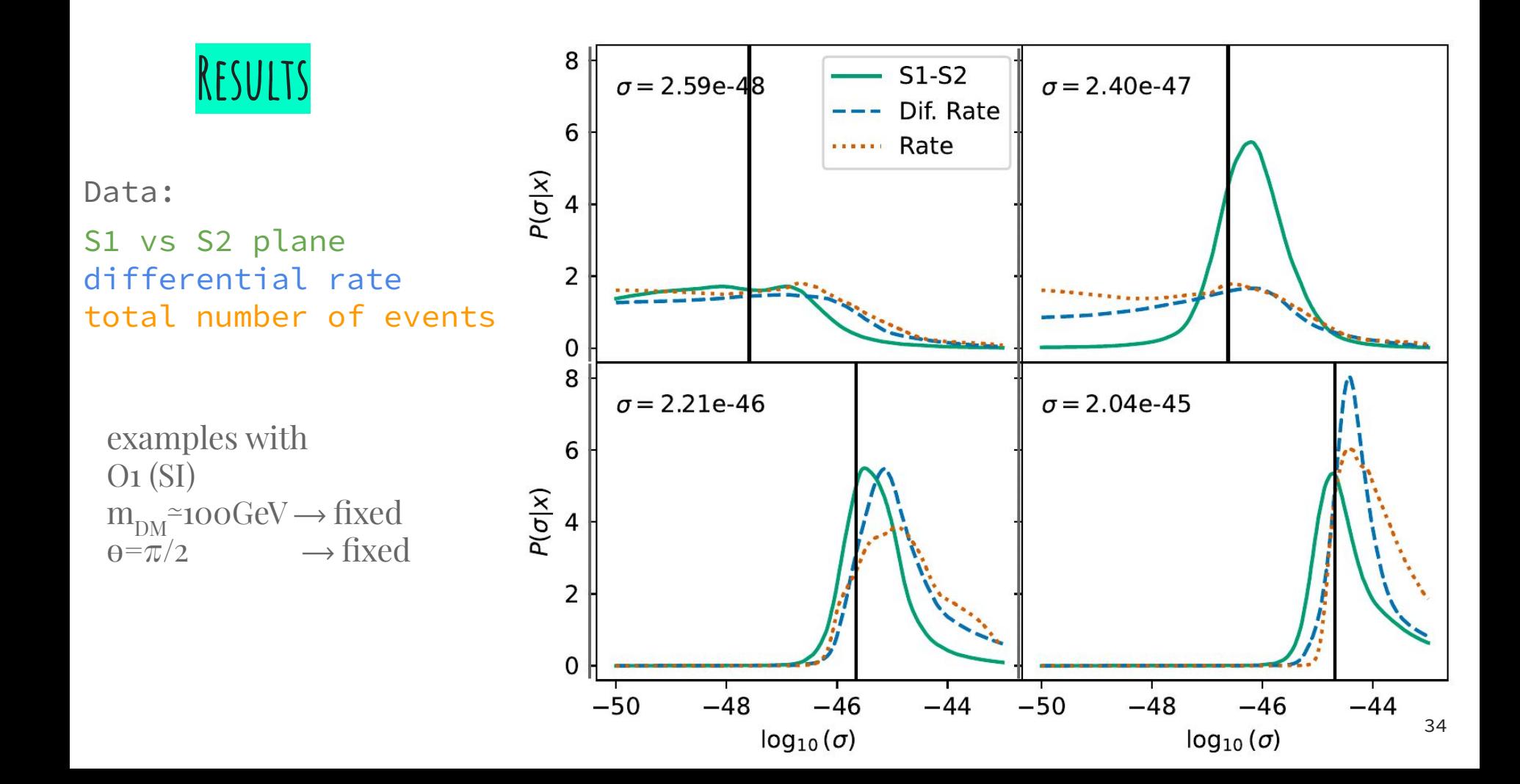

#### **Results**

**S1 vs S2**

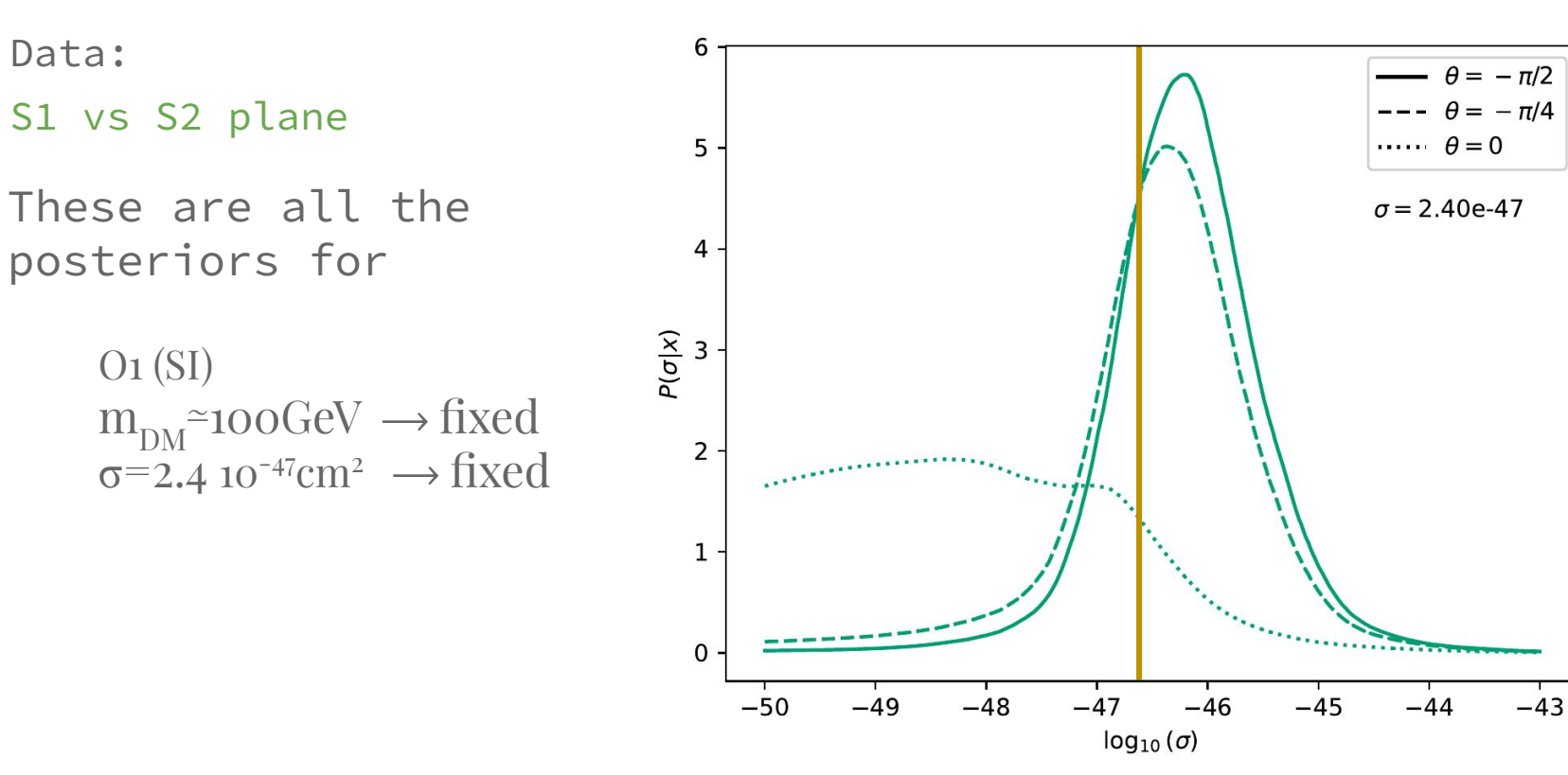

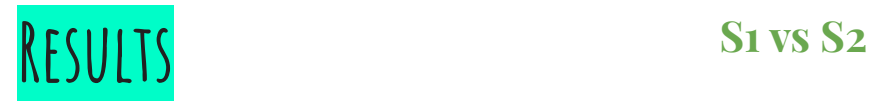

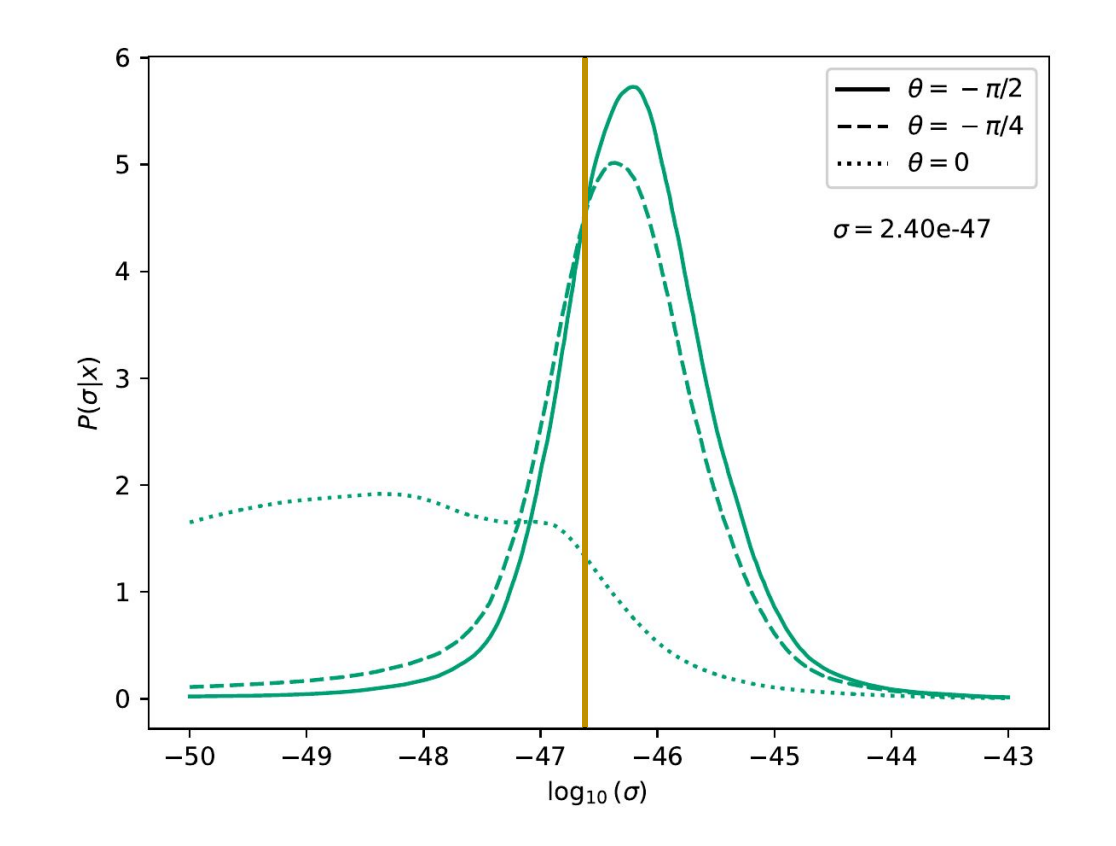

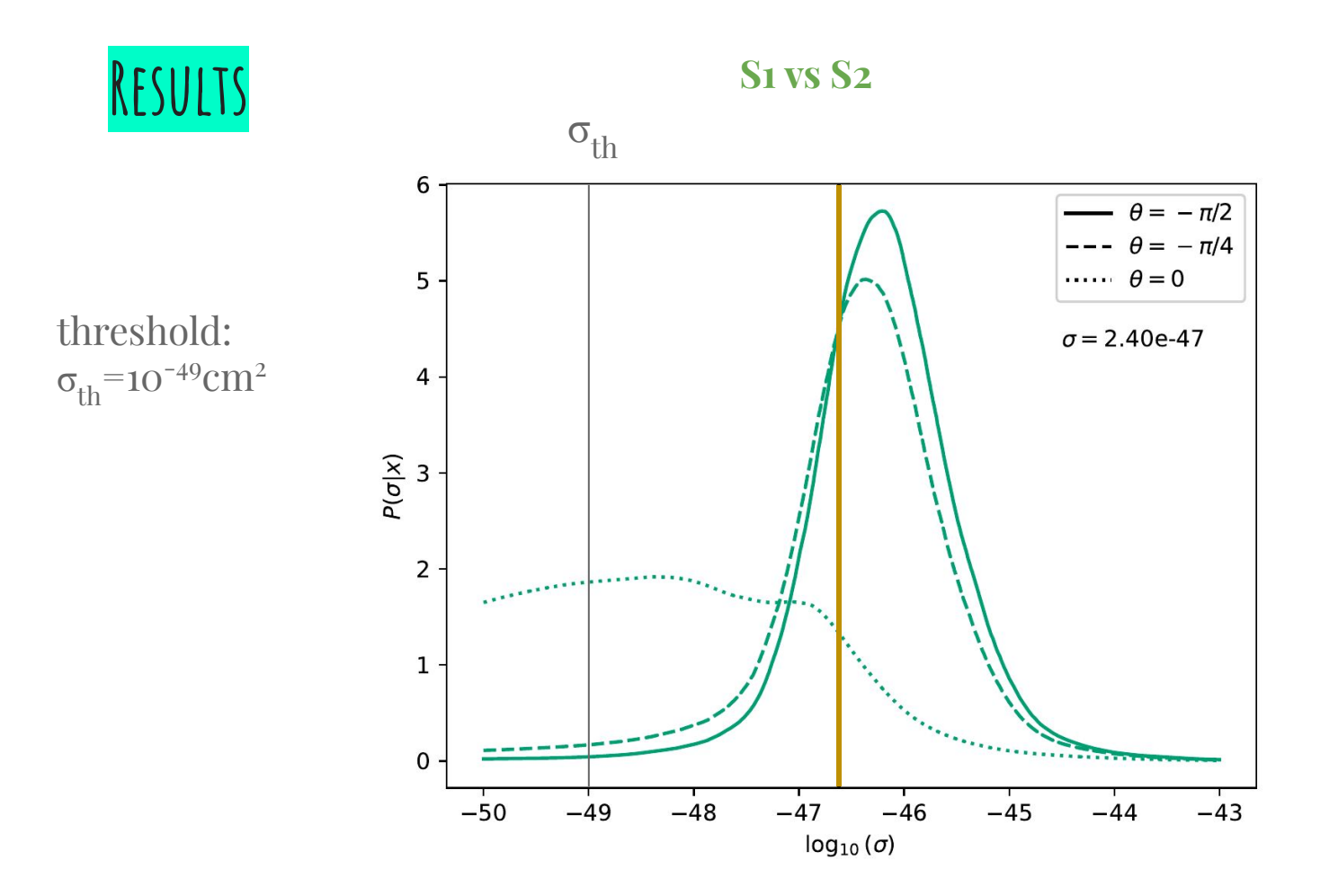

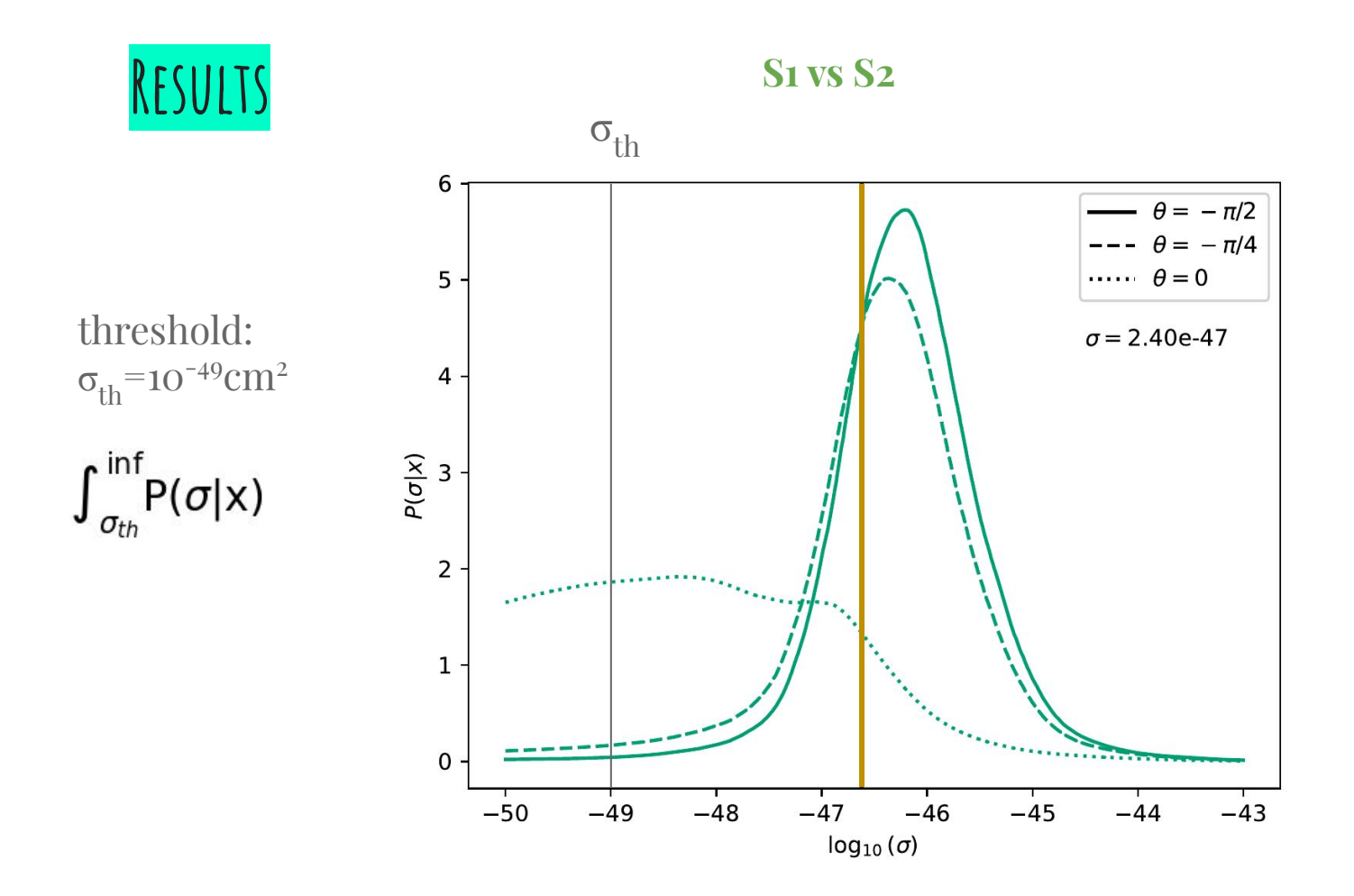

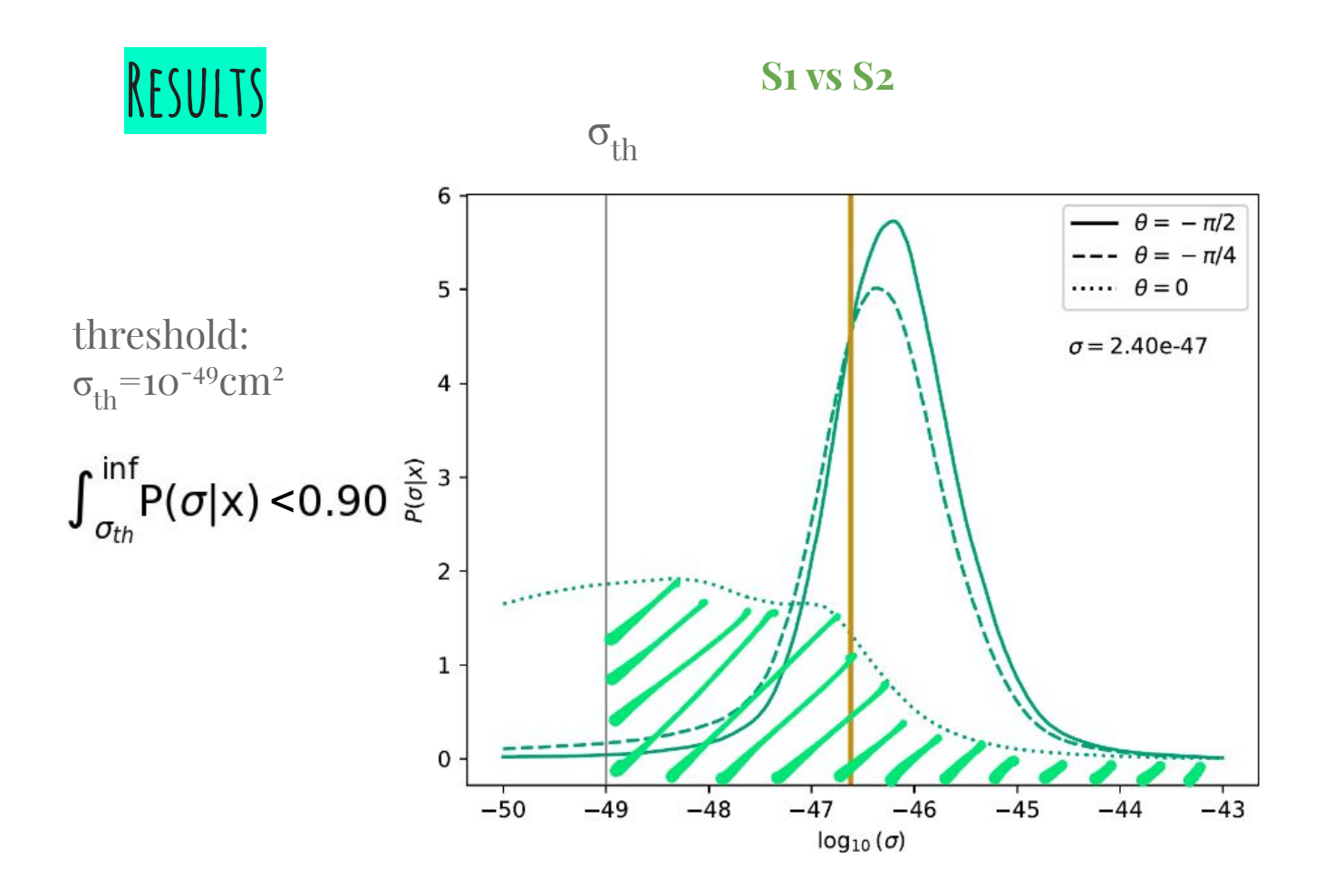

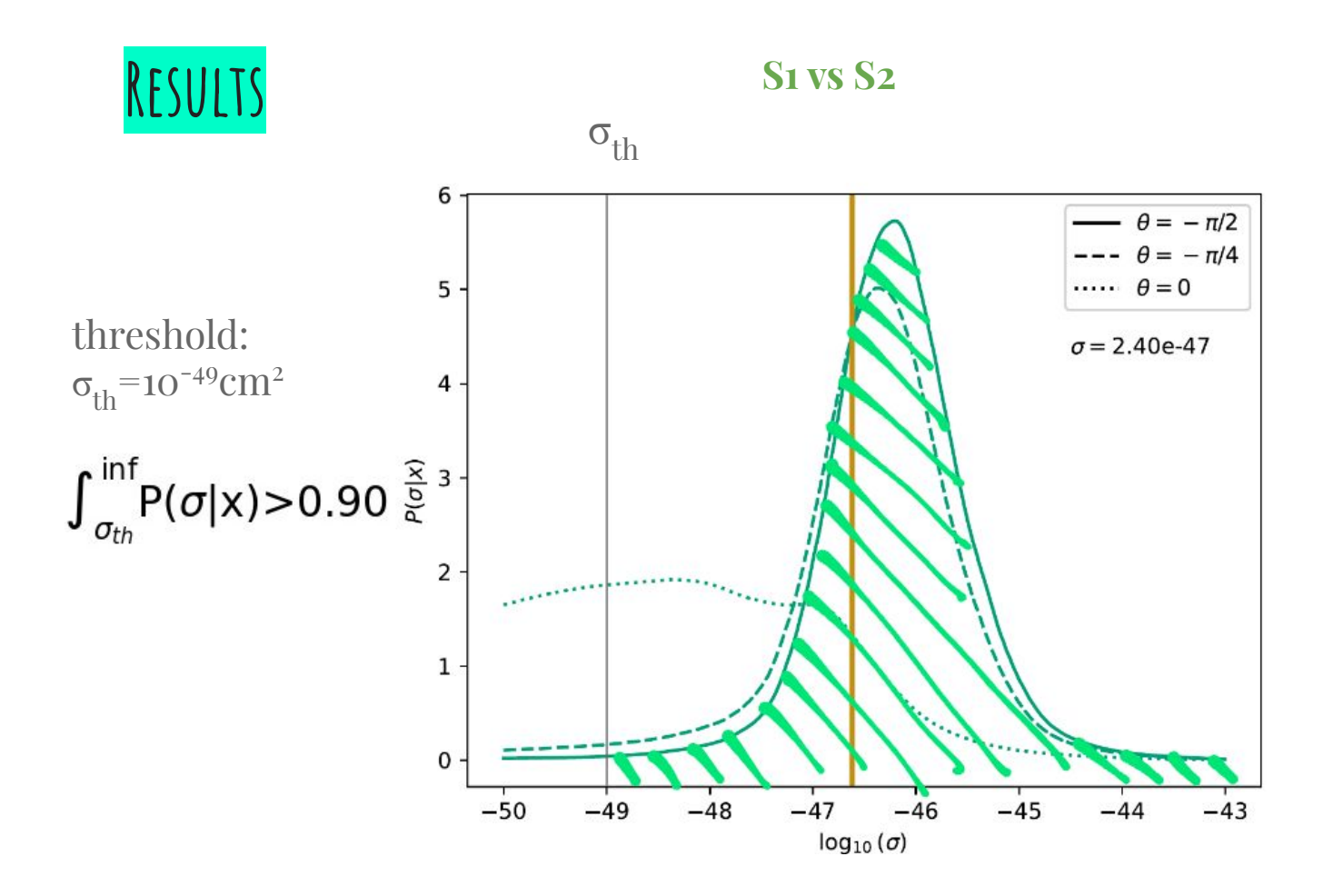

#### RESULTS: O DETECTION PLOT

#### **XENONnT 20ty** 01 operator

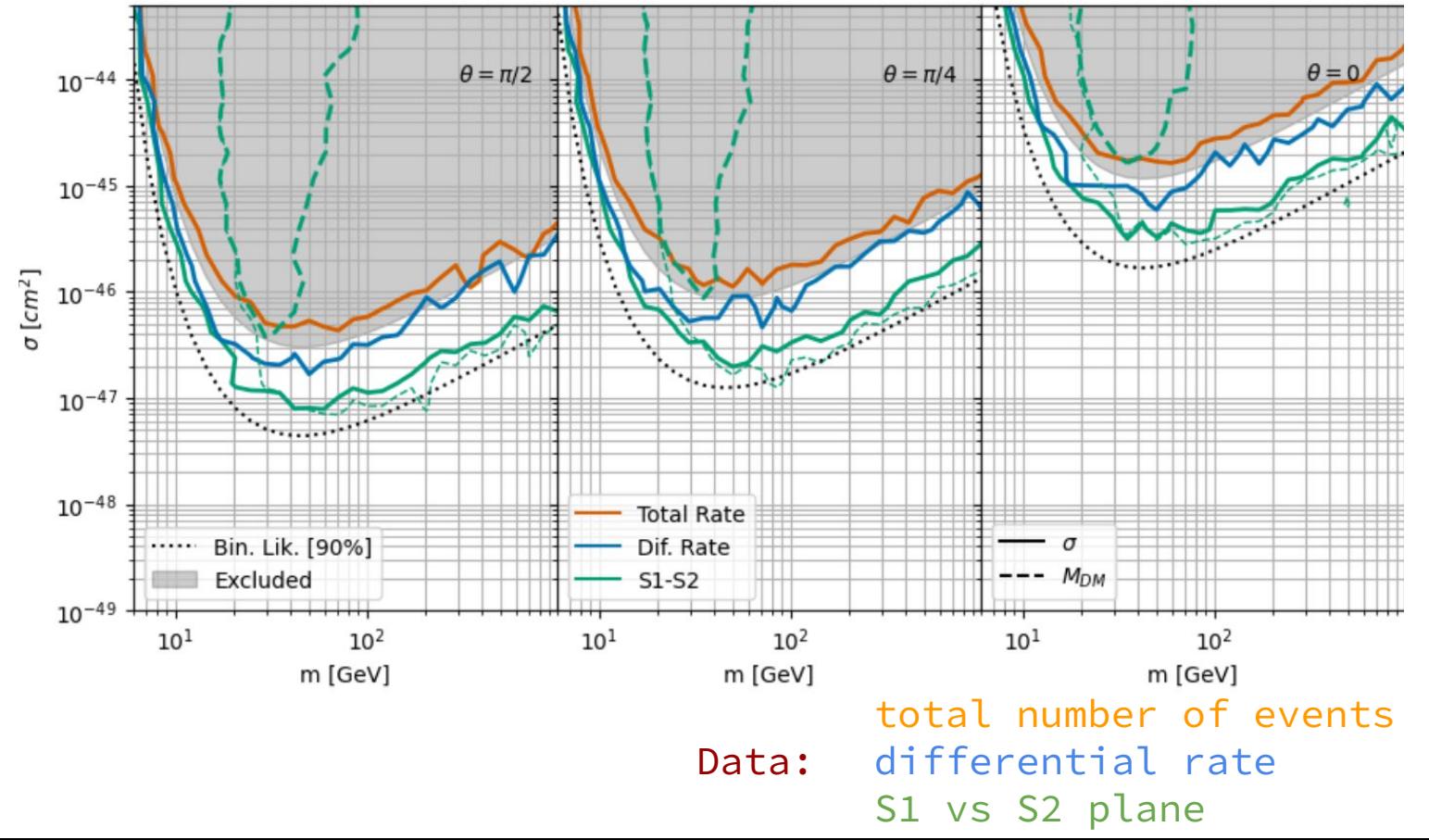

41

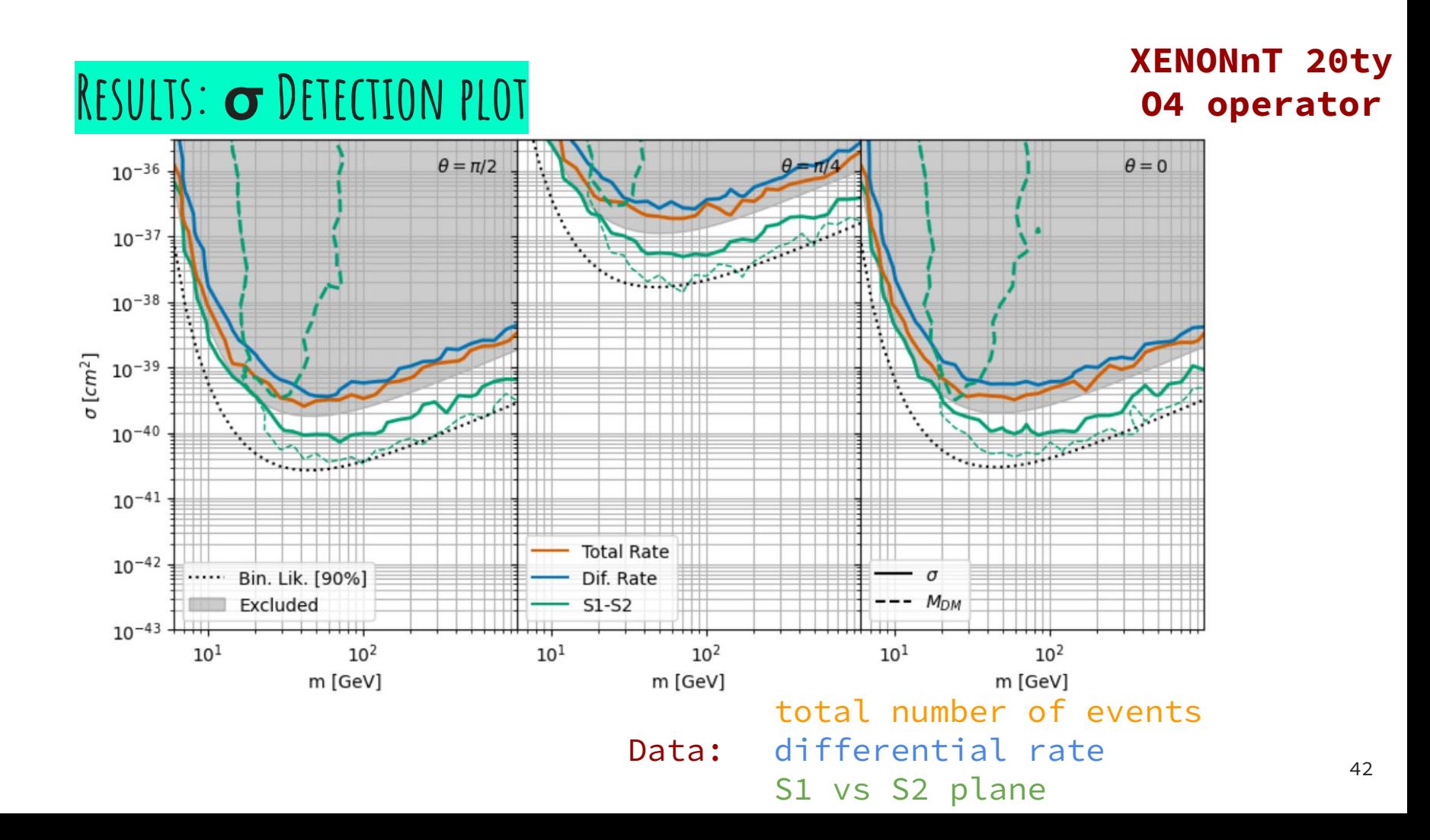

# **Conclusions**

#### **Conclusions**

- We developed a bayesian analysis to explore the reach of direct detection experiments.
- The ML implementation (SWYFT) is fundamental for estimating the posteriors in a fast way.
- We presented here O1 (SI) & O4 (SD) as first examples.
- We computed the parameter space where σ and m can be reconstructed.
- We compared: total number of events vs the differential rate vs the full S1-S2 space.

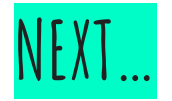

- Apply to other NR-EFT operators  $\rightarrow$  combine operators
- $\bullet$  Different DD experiments  $\rightarrow$  combine experiments
- Compare with MCMC analysis.

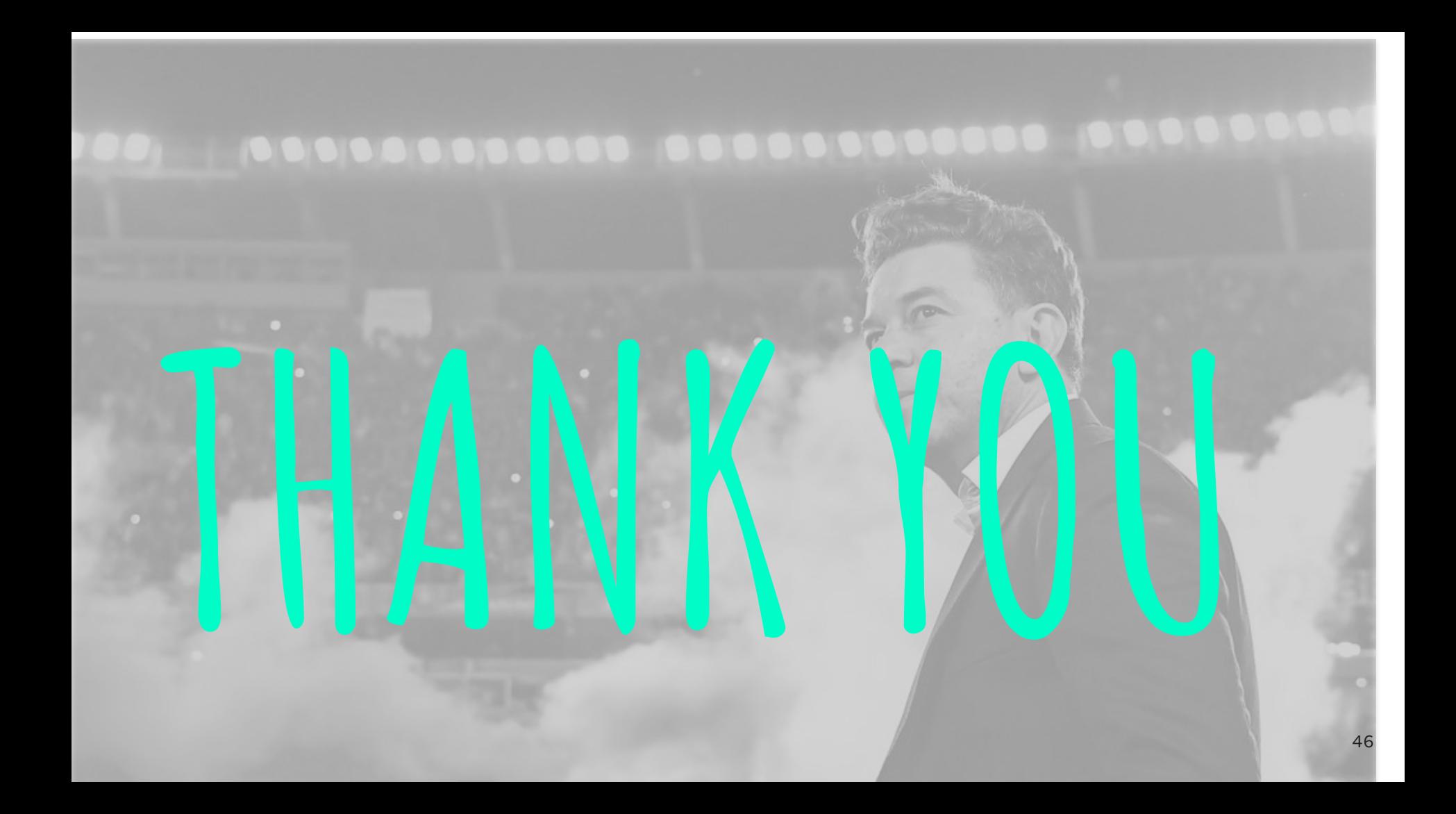

# **Back-up**

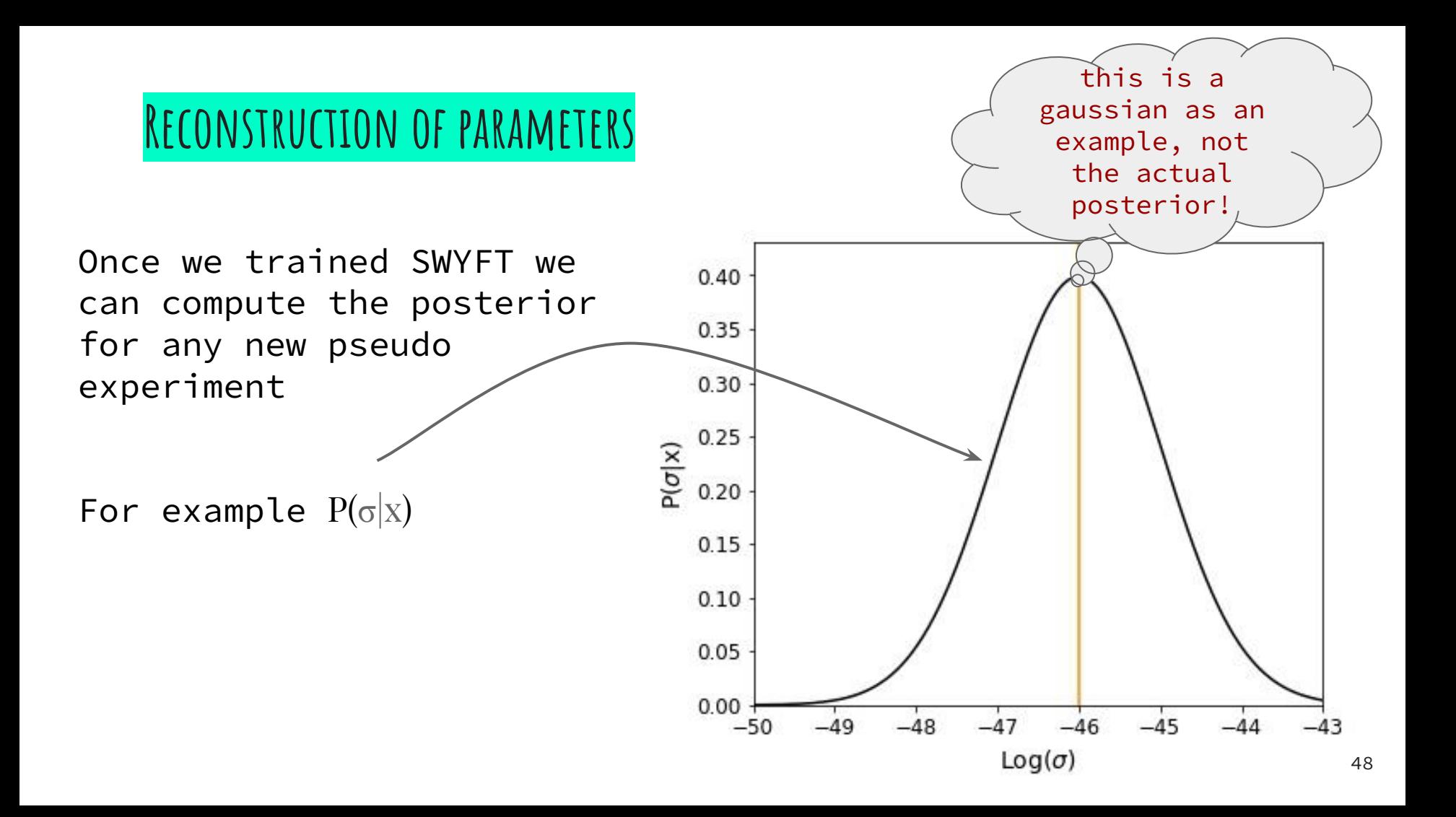

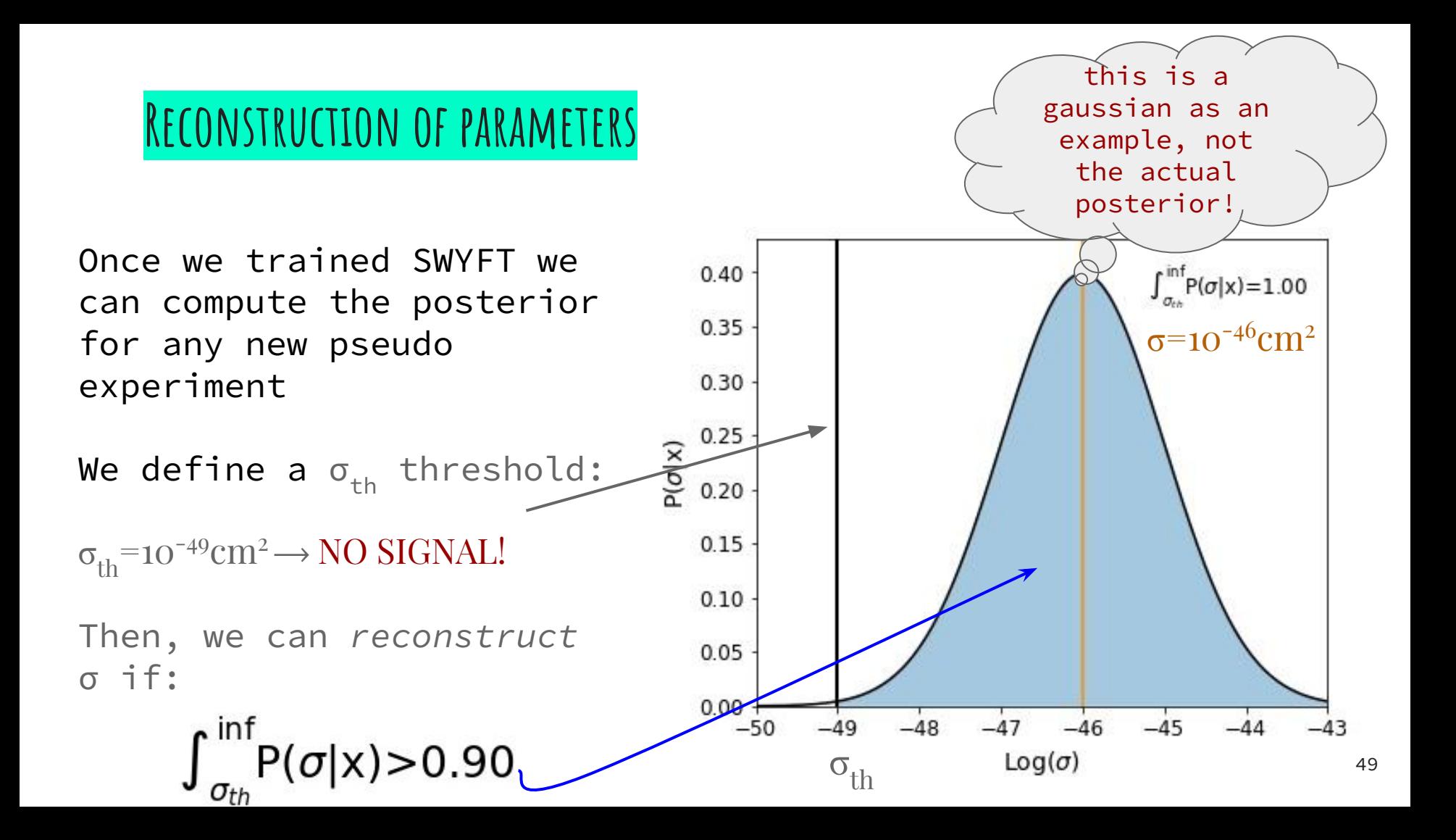

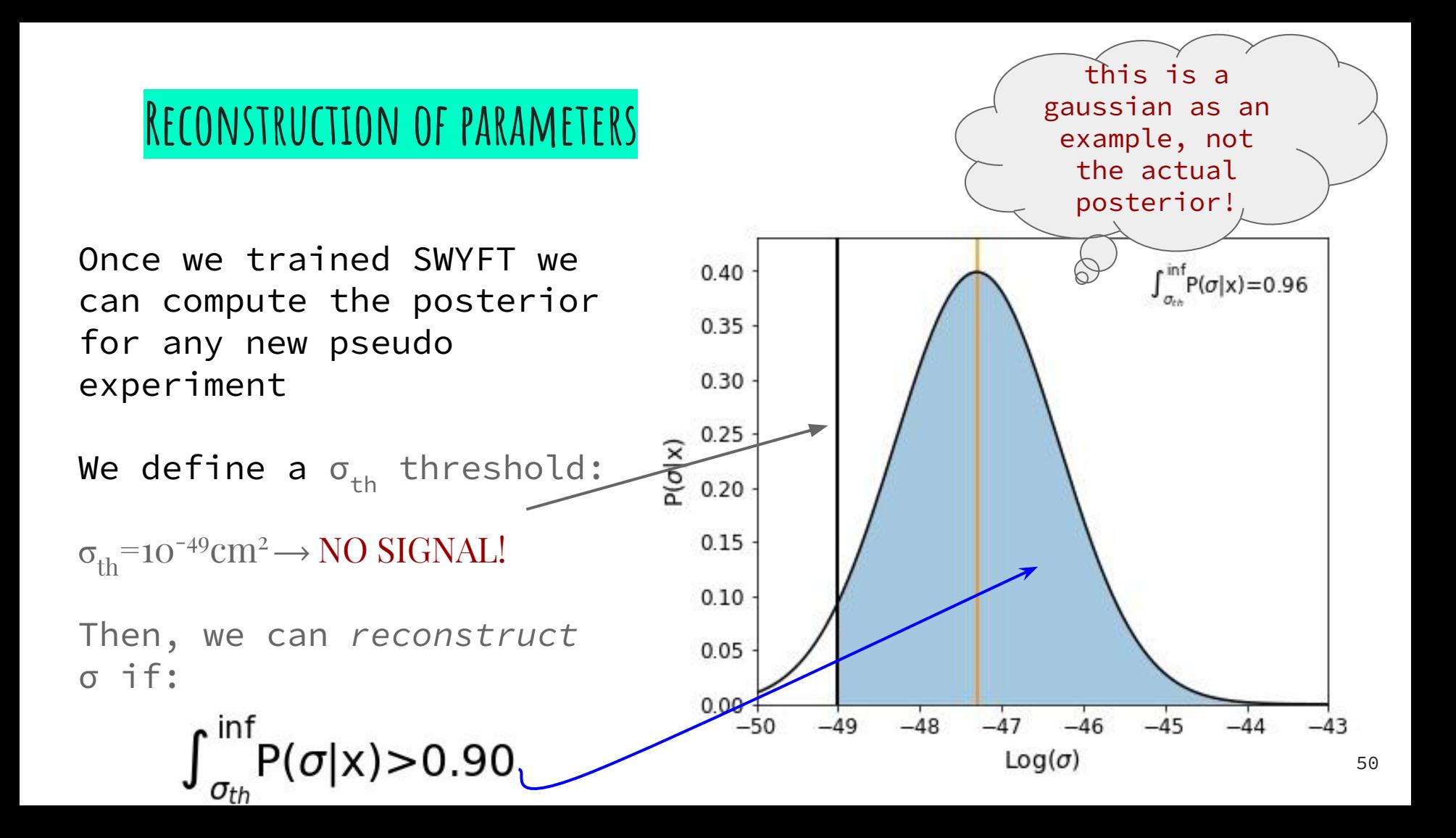

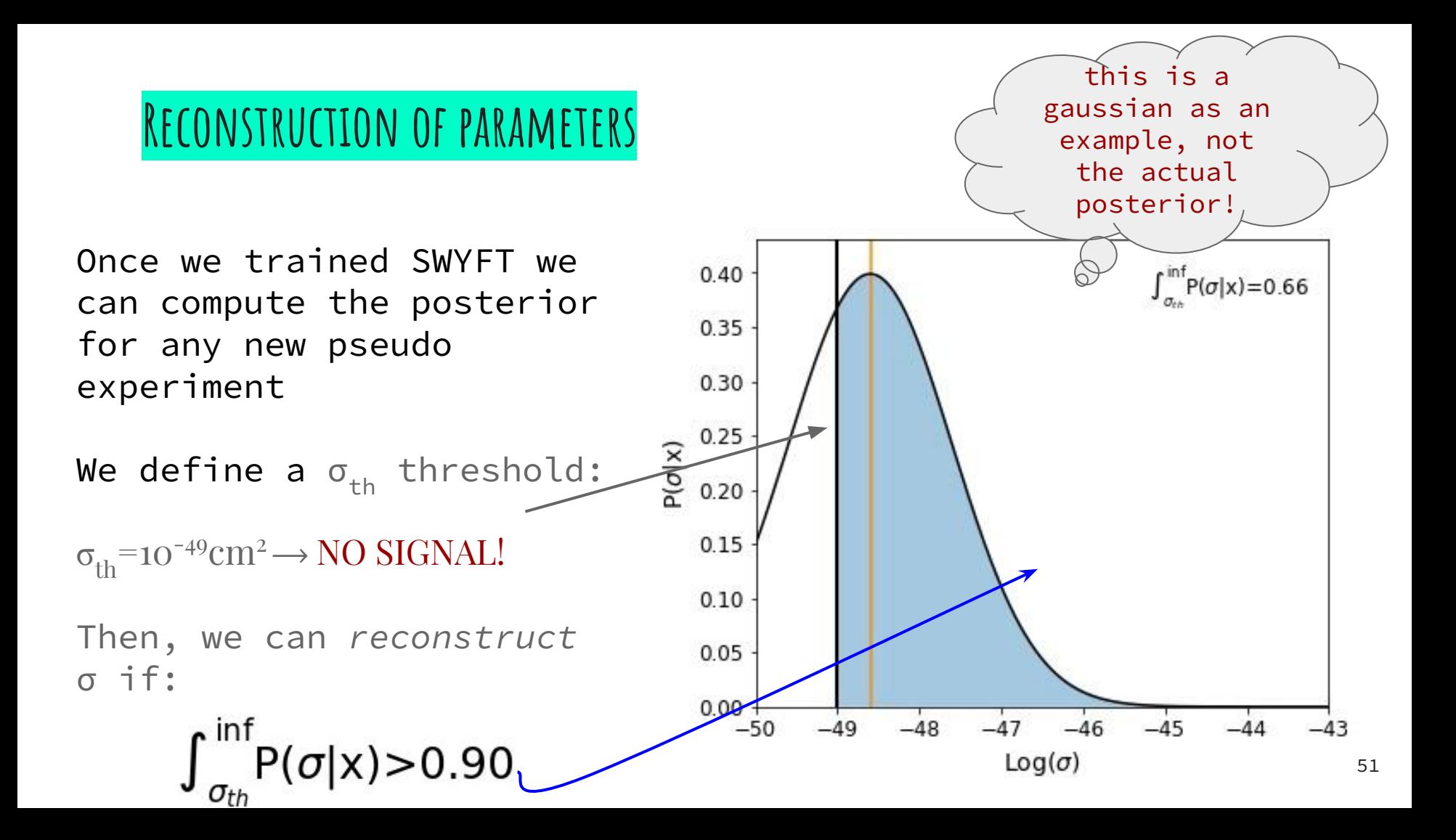

#### 2D POSTERIOR. DISCOVERY S1-S2  $(01)$

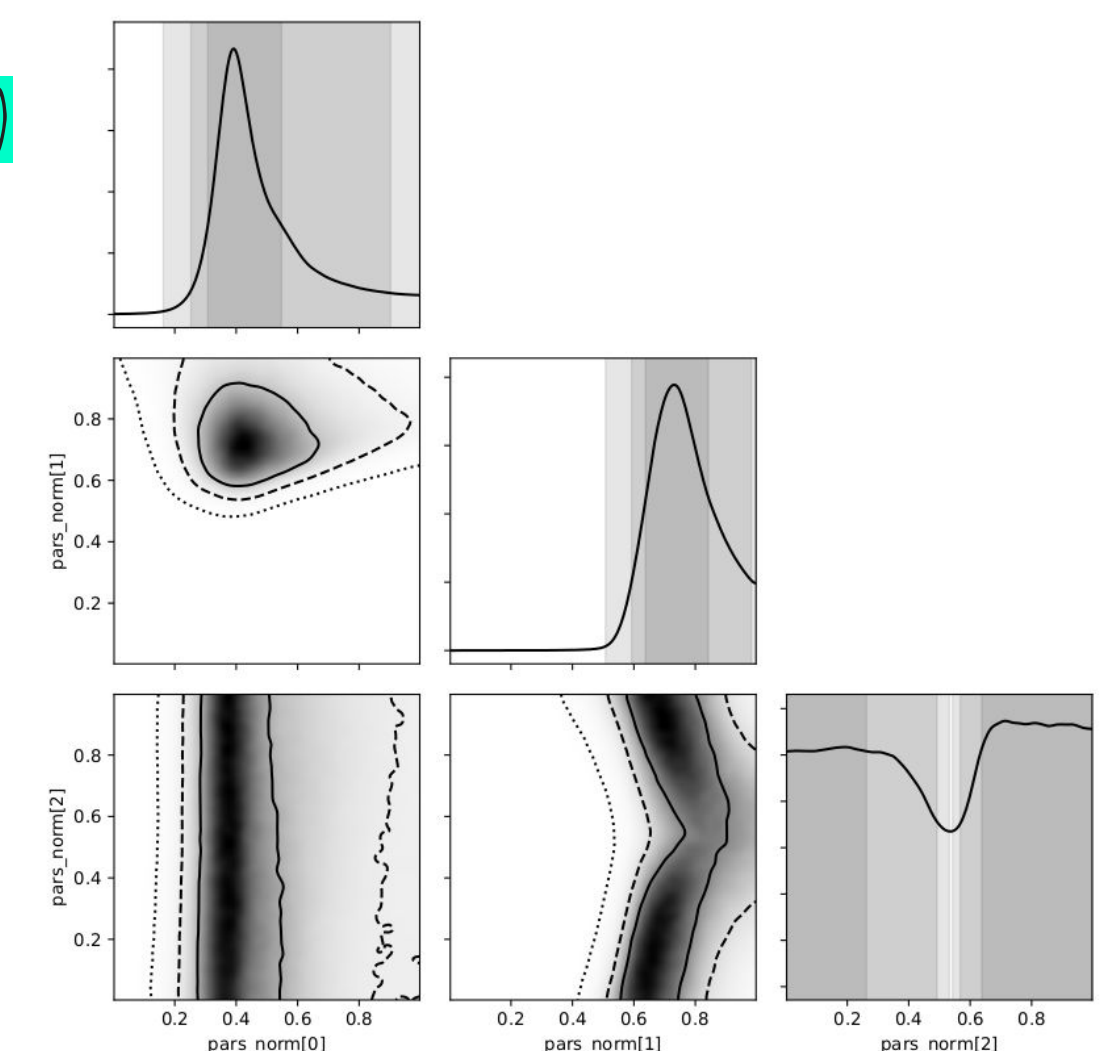

52

#### POSTFRIOR  $2<sub>D</sub>$  $USION SI-S2$  $\overline{\mathrm{EX}}$ U

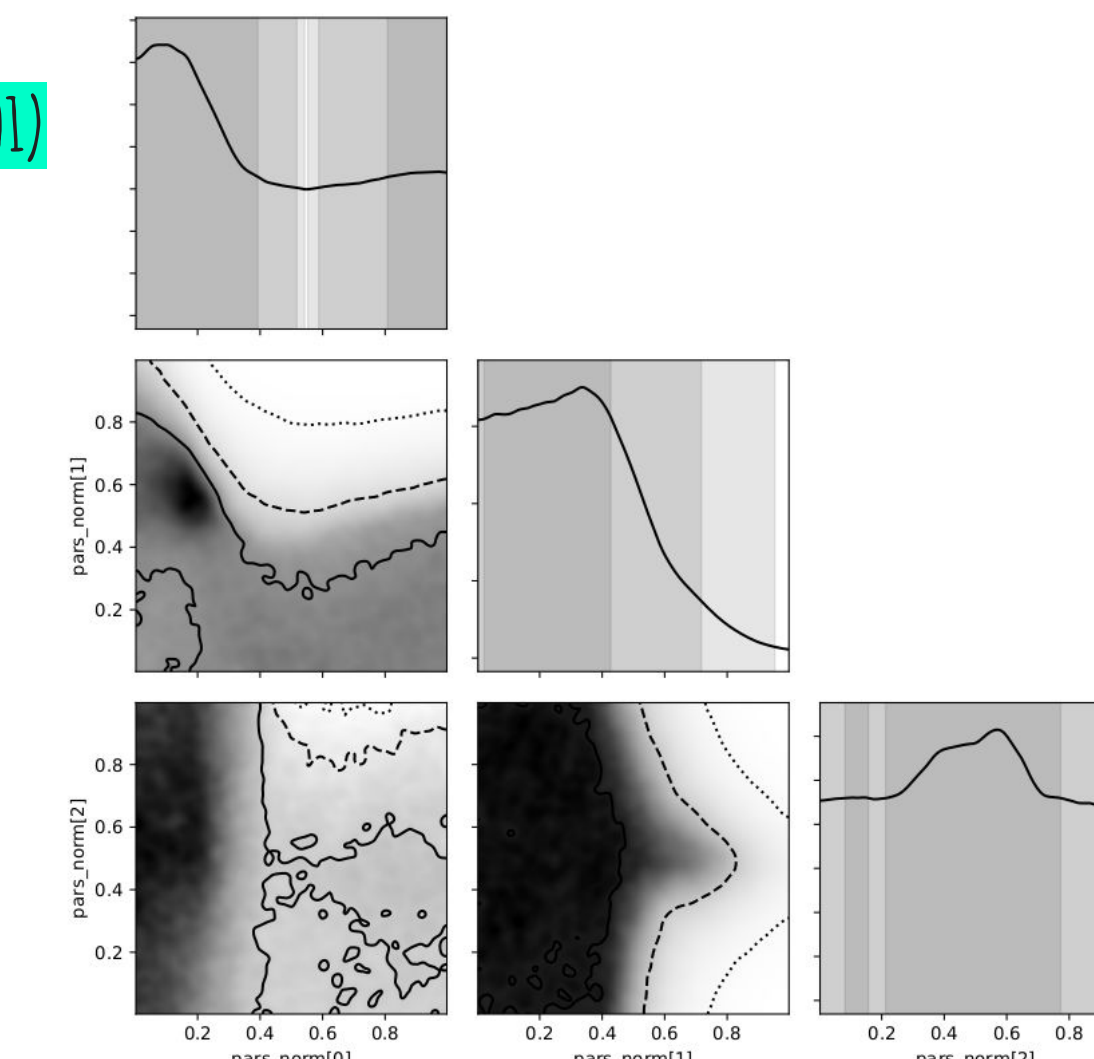

53

#### UNCERTAINTIES  $\Omega$

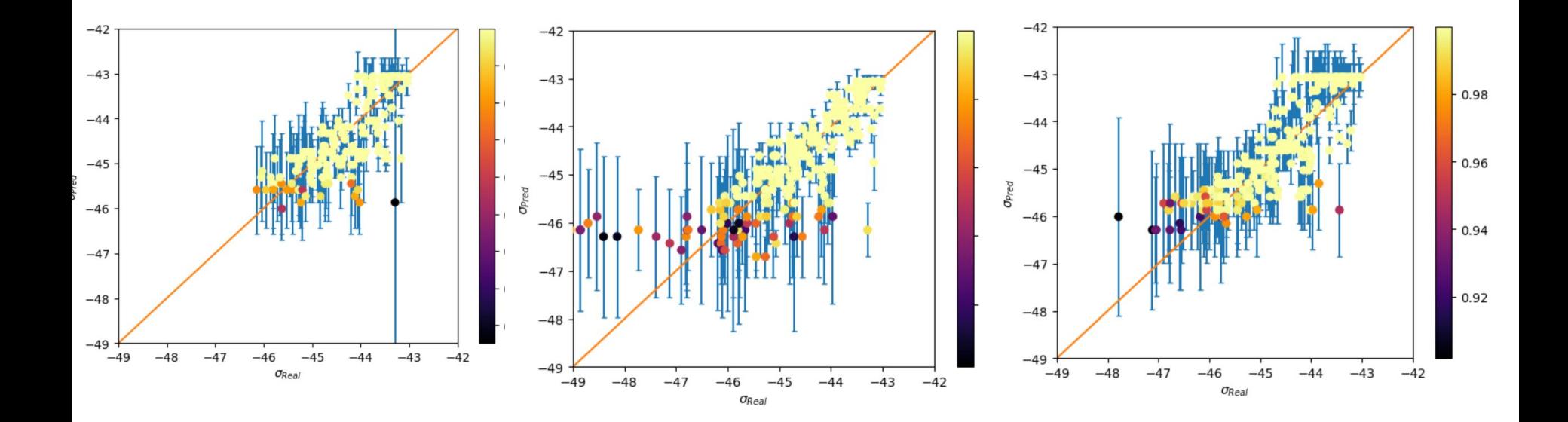

#### **IINICERTAINITIFS**

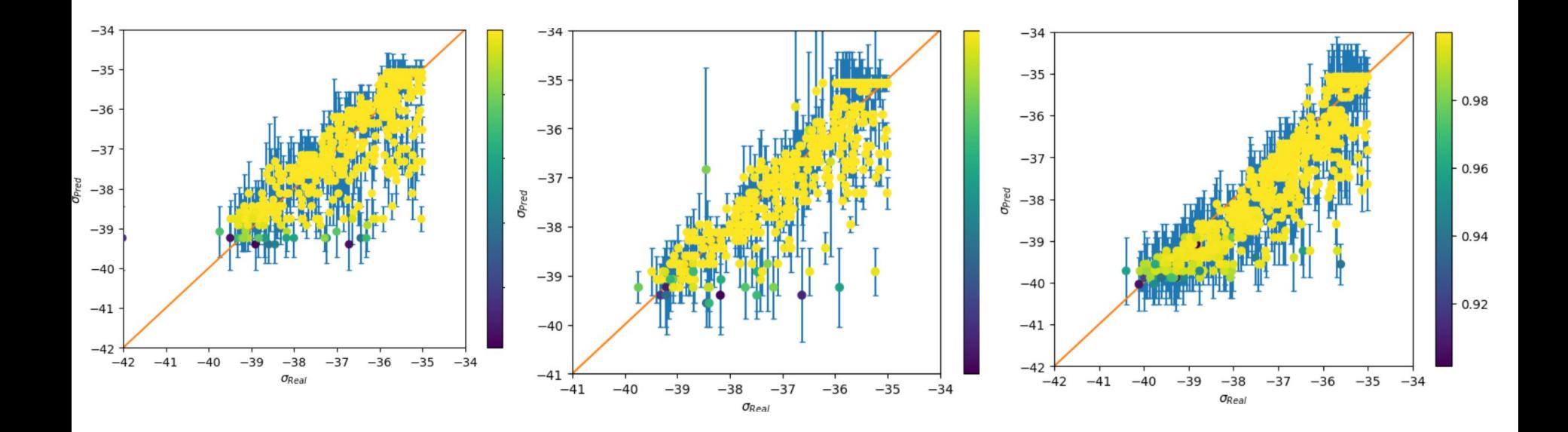

#### **XENONnT 20ty** 011 operator

#### RESULTS: ORECONSTRUCTION PLOT

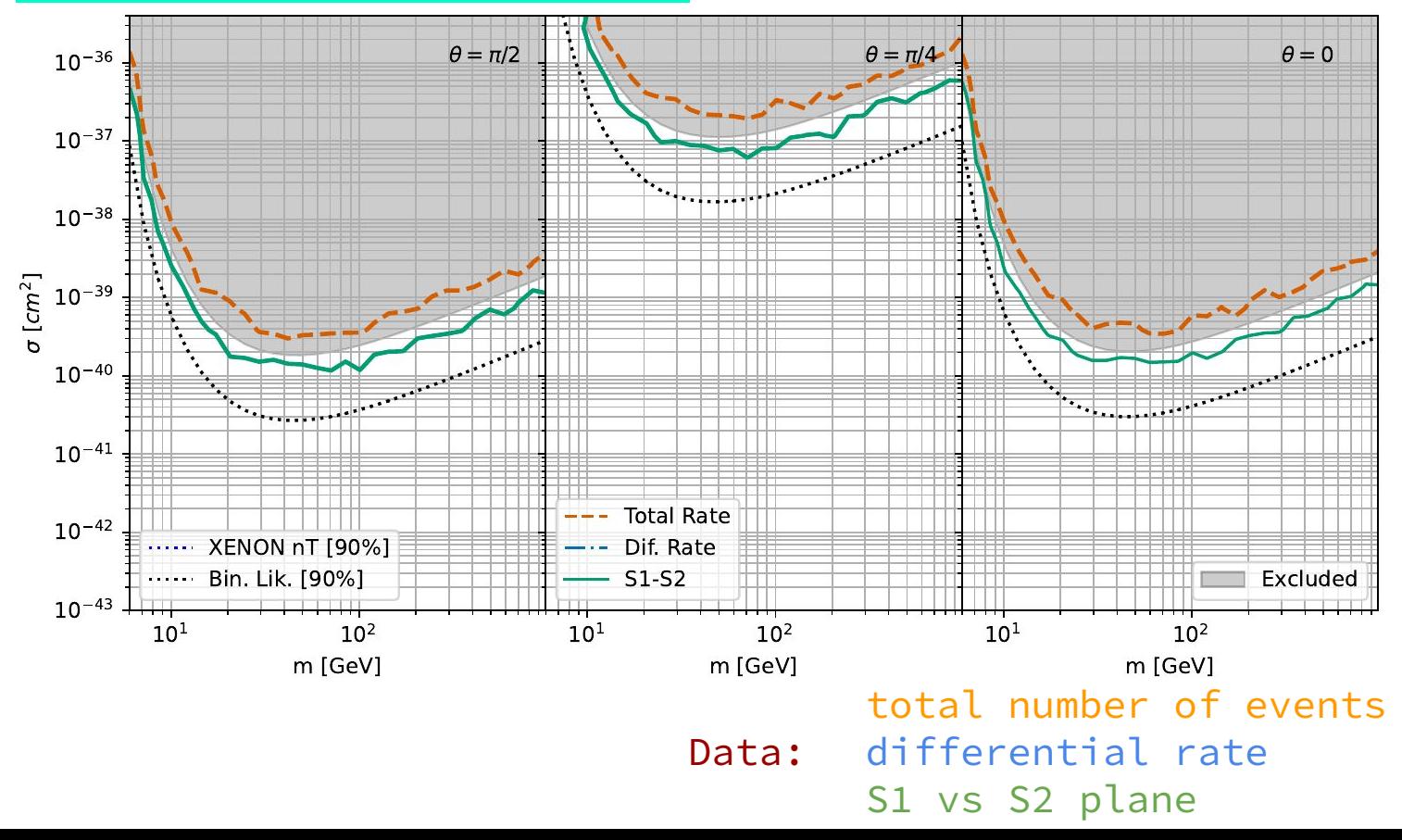